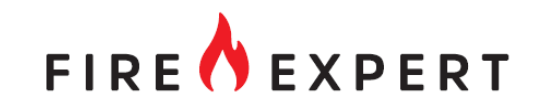

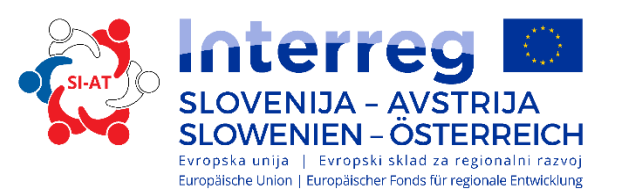

### Master Thesis at Carinthia University of Applied Sciences 10.11.2020

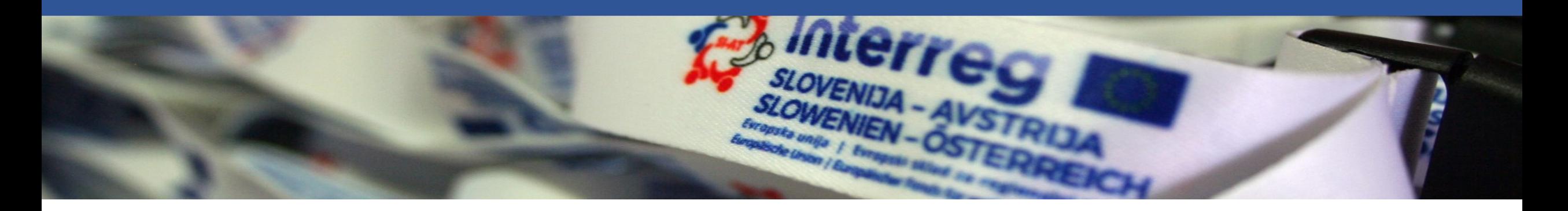

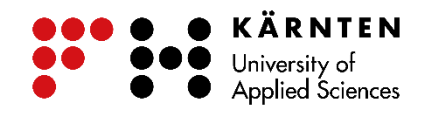

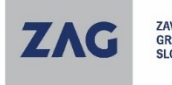

ZAVOD ZA **SLOVENIAN GRADBENIŠTVO** NATIONAL BUILDING **SLOVENIJE** AND CIVIL ENGINEERING

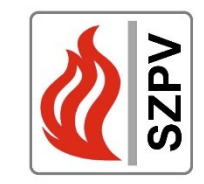

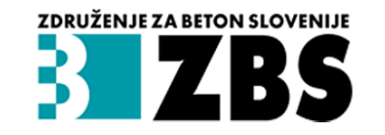

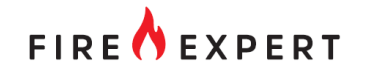

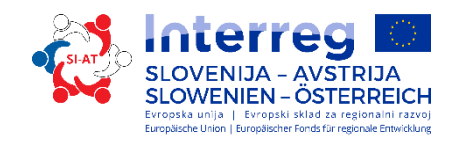

### Agenda

- Introduction and overview
- Master Thesis **Michael Nowak** Erarbeitung von Bewertungshintergründen zur Einschätzung der Brandwiderstandsdauer genieteter Fachwerkträger aus Stahl (**Elaboration of assessment backgrounds to estimate the fire resistance of riveted steel trusses**)
- Master Thesis **Johannes Molzbichler** Umsetzung von Brandschäden in der Brandsimulation zur forensischen Analyse (**Implementation of fire damage in fire simulation for forensic analysis**)
- Master Thesis **Sebastian Reiter** Schwelbrandverhalten von Holz / Experimentelle Untersuchung der Abbrandgeschwindigkeit von Fichtenholz bei einem Schwelbrand (**Smoldering fire Behavior of wood / experimental investigation of the burning rate of spruce wood in a smoldering fire**)
- Master Thesis **Lukas Treffner** Ermittlung des Bauteilverhaltens und der Sanierbarkeit von Betondecken nach einem Brand (**Determination of the component behavior and the refurbishment of composite concrete slaps after a fire**)

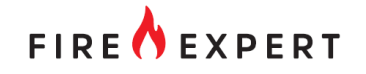

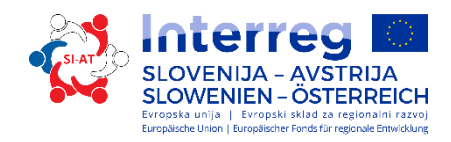

### Targets

- The example should show that by using fire simulation programs a determination of a realistic temperature determination in the fire room is possible.
- That leads to the more economical evaluation with regard to the profile dimensioning or when verifying during design of fire protection.
- Existing buildings can be retrofitted without any costly upgrades.

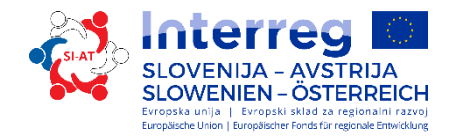

### Example

FIRE **O** EXPERT

- Technikmuseum Historama area 2.200 m<sup>2</sup>
- Exponates :
	- Antique car
	- Railways and trams
	- Fire engines and utility vehicles
	- Motorbikes
	- Carriages
	- Radio and telecommunication systems

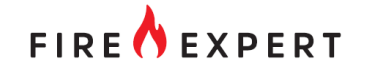

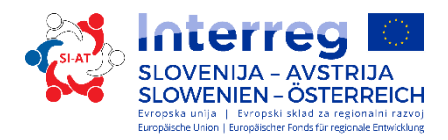

### Example - Dimensions

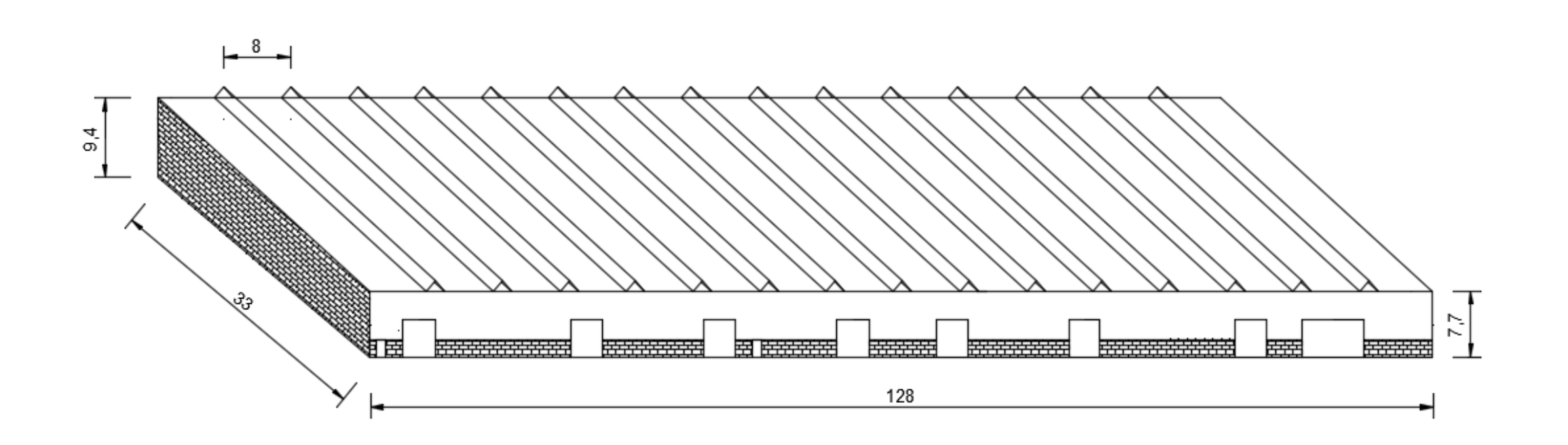

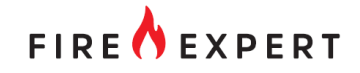

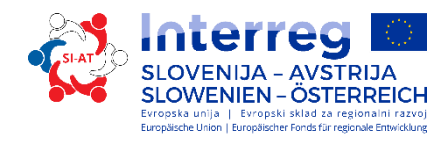

### Example – trus binder framework

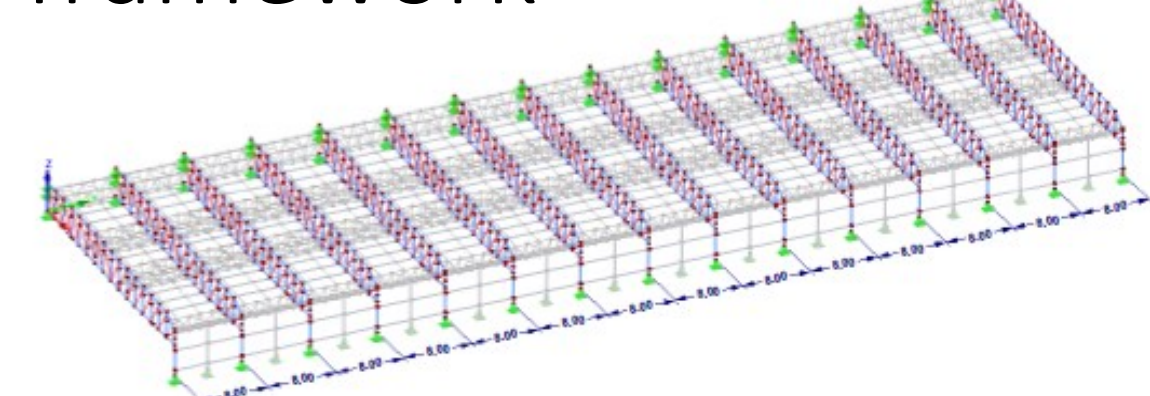

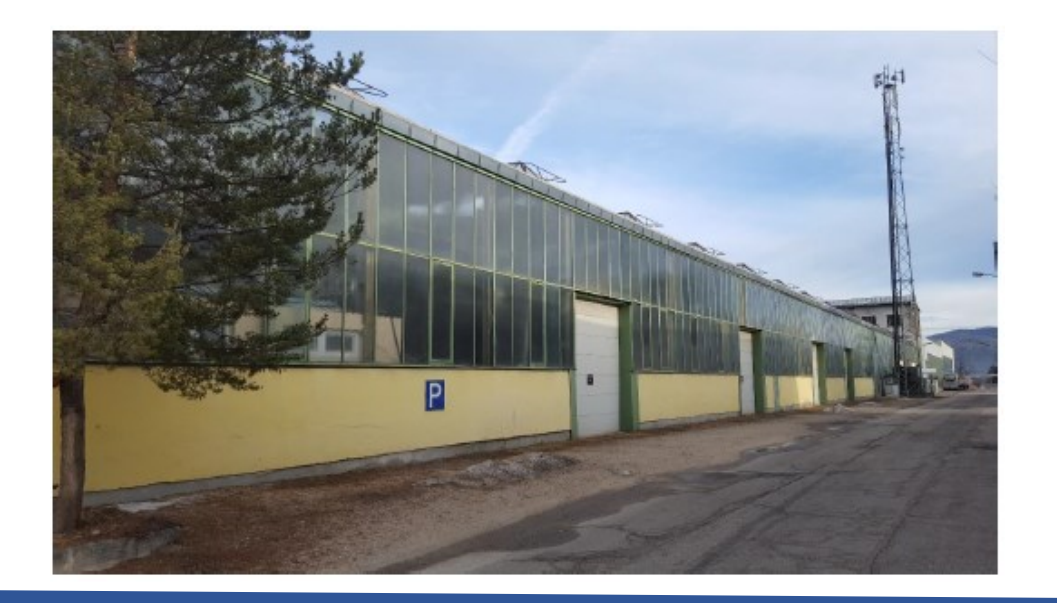

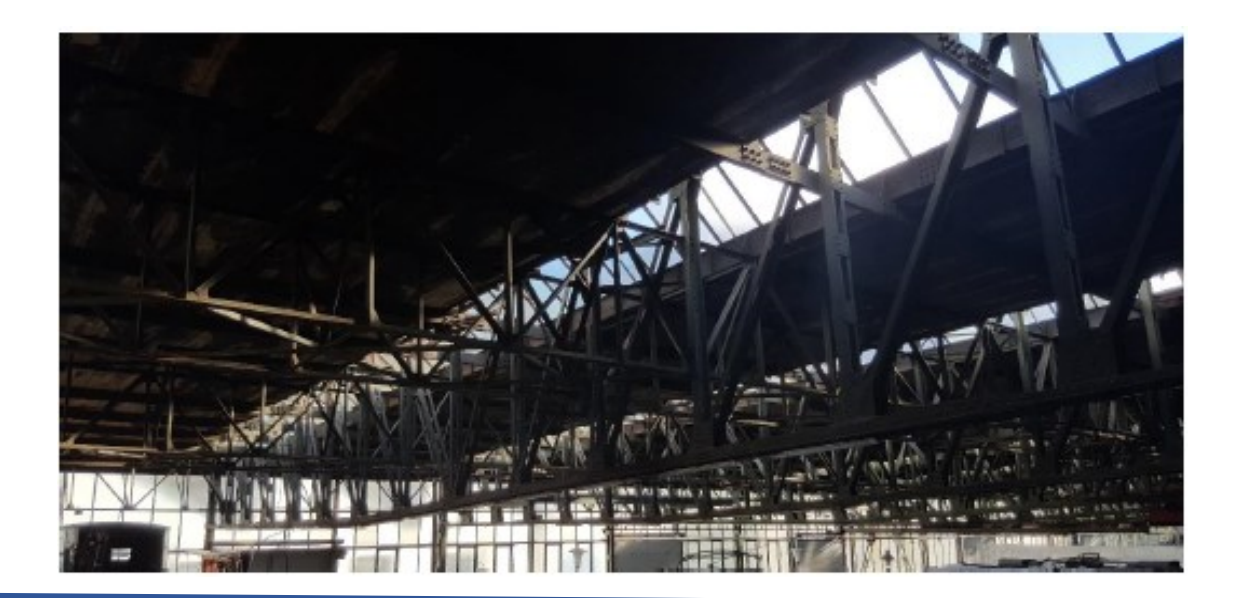

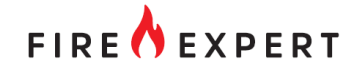

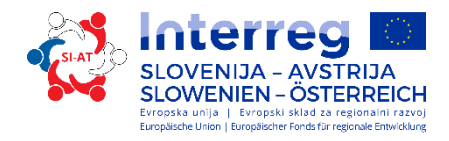

### Example – stiffening between the bars

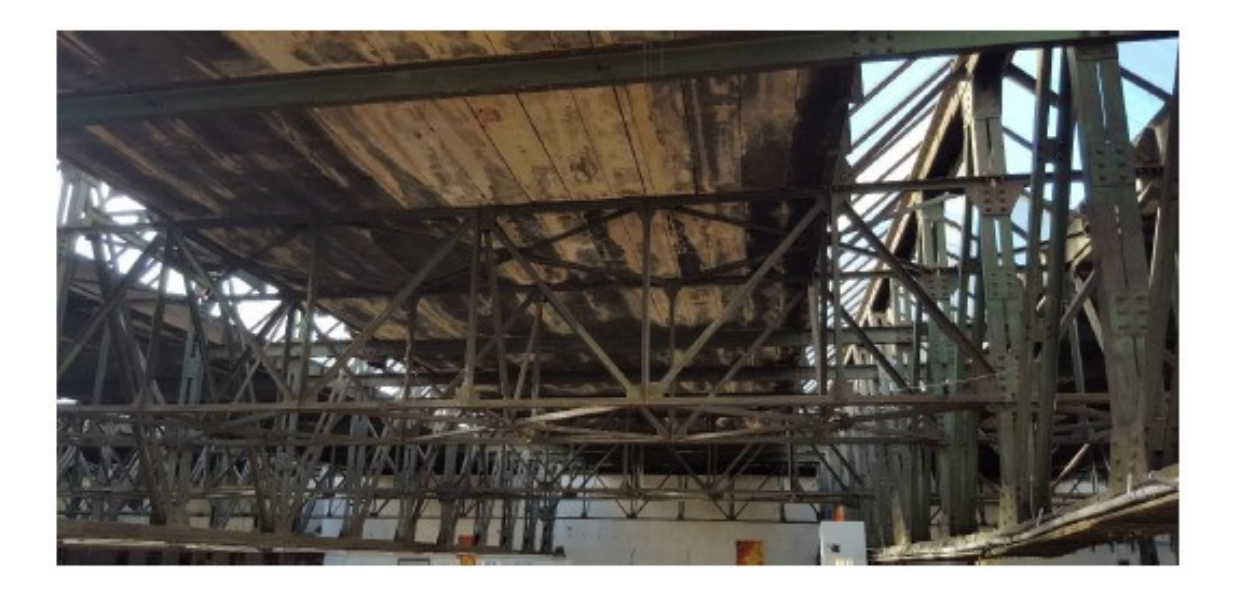

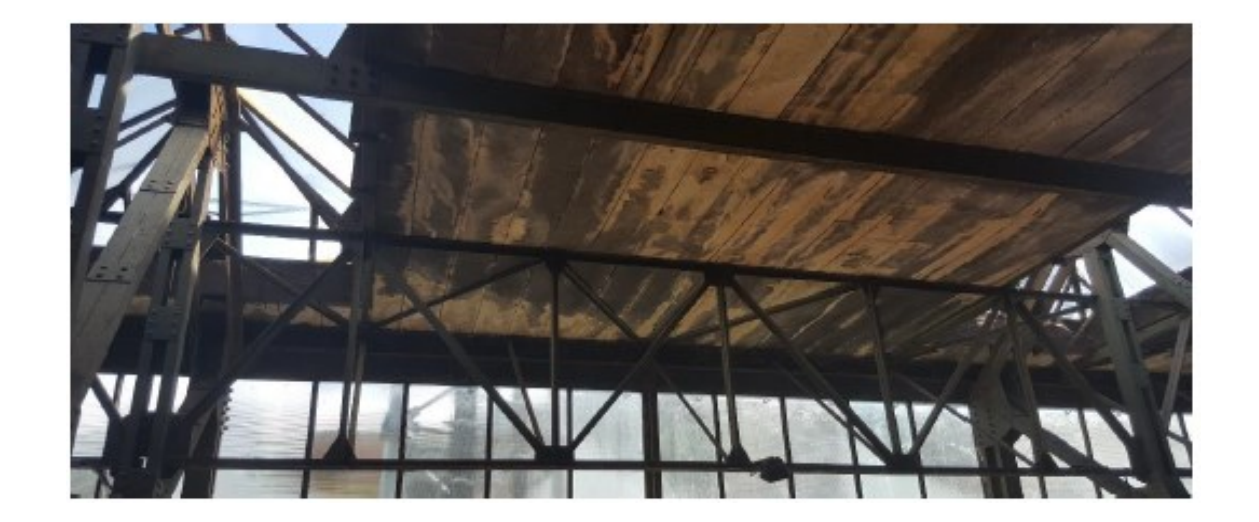

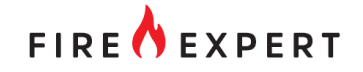

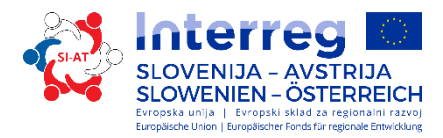

### Example – steel bar connected by rivets

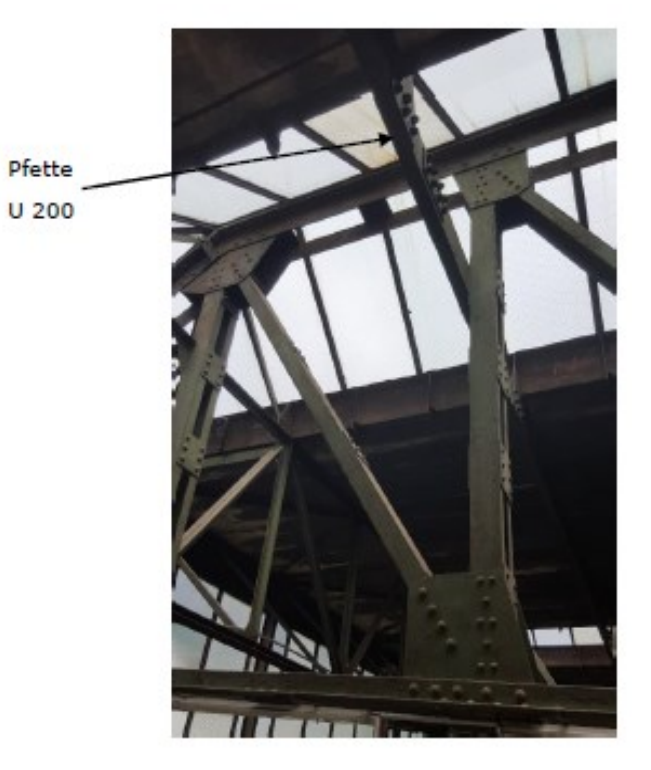

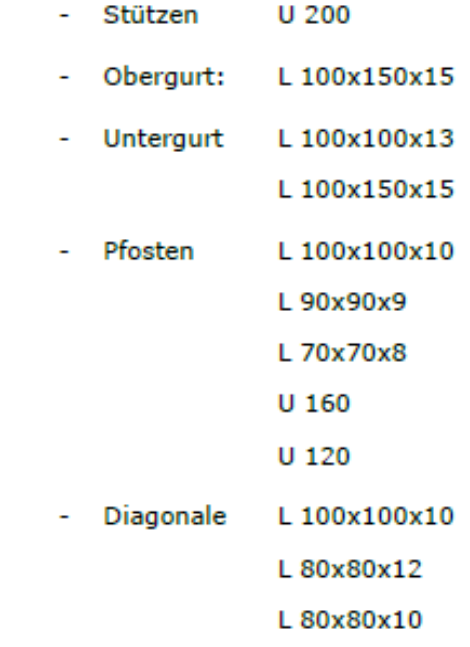

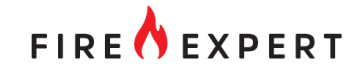

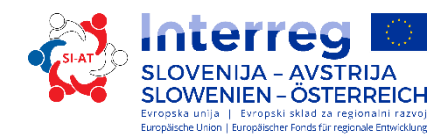

### Example – lead bearing capacity

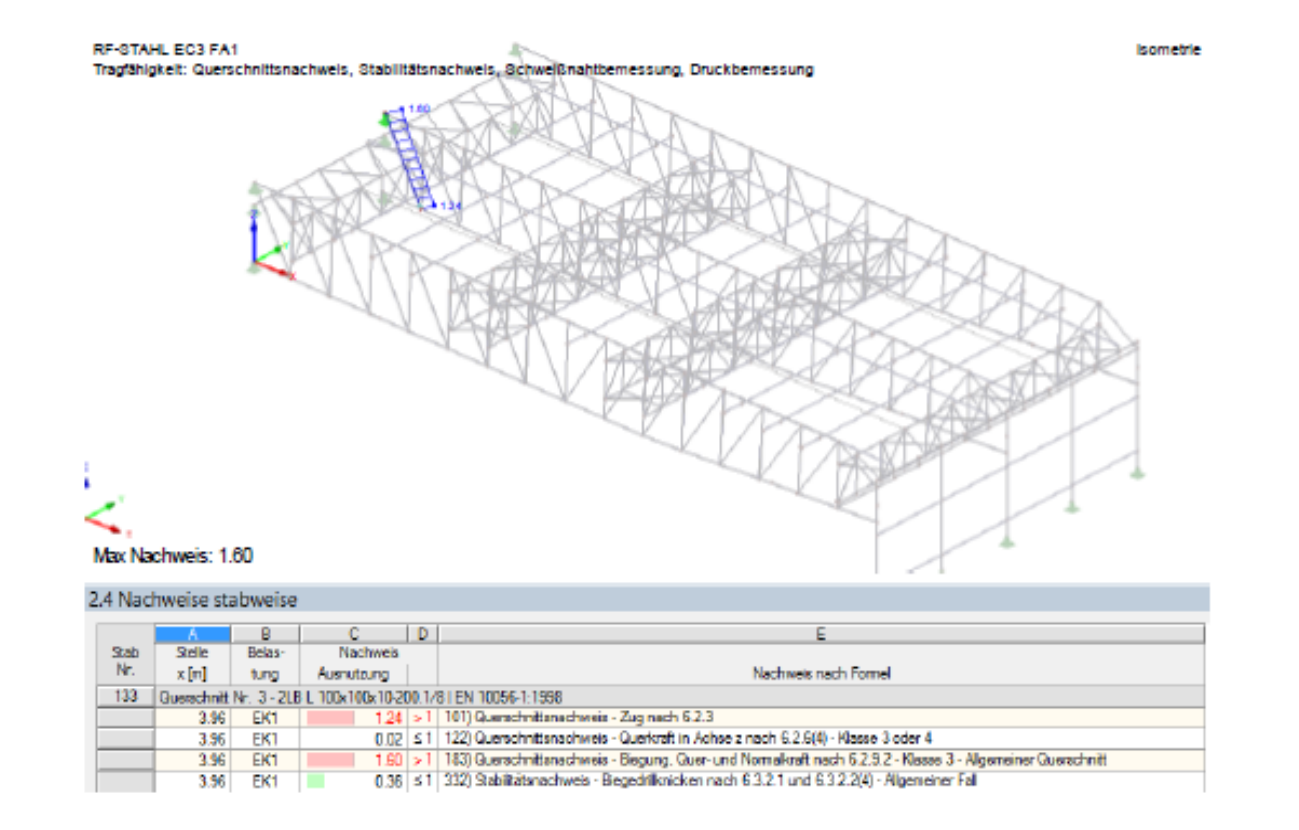

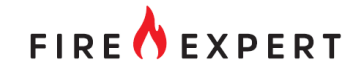

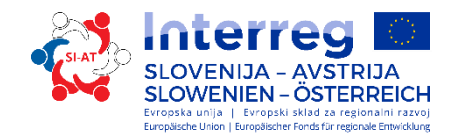

### Example – race to the results (load factor)

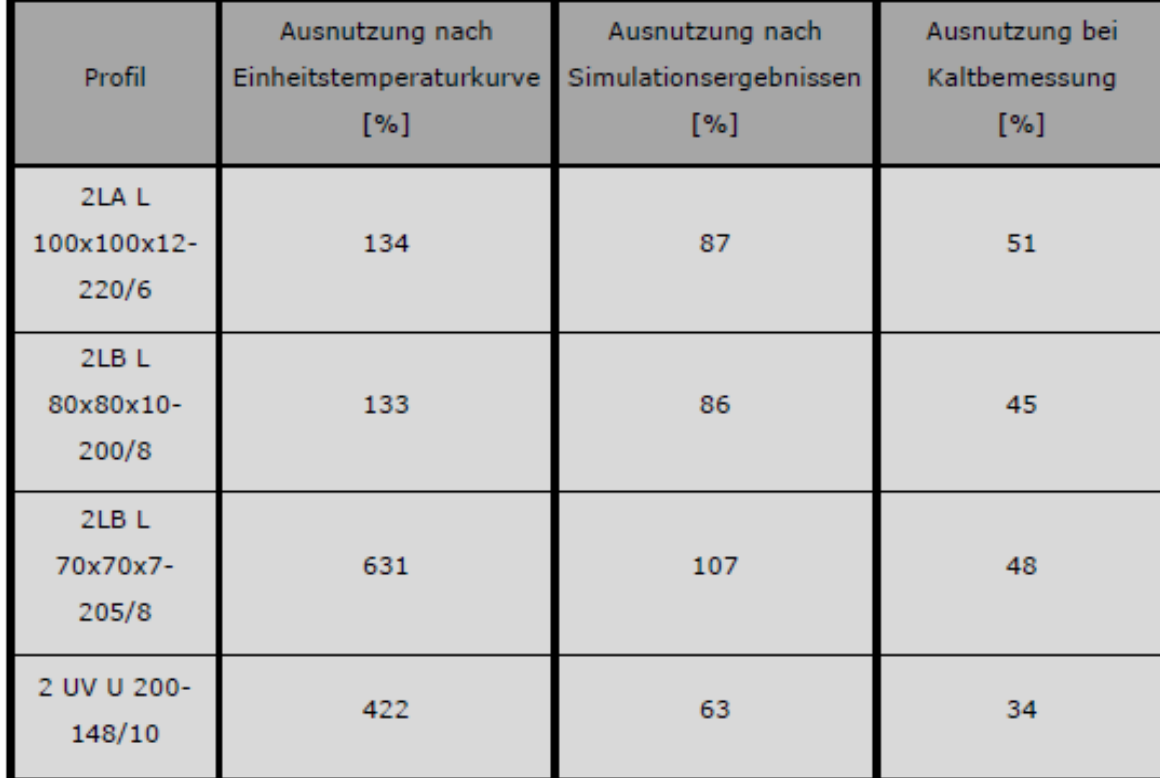

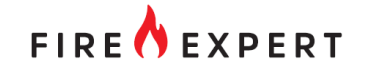

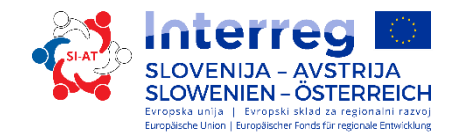

### Example – model for hot design

RF-STAHL EC3 FA1 Tragfähigkeit: Querschnittsnachweis, Stabilitätsnachweis, Schweißnahtbemessung, Druckbemessung In Y-Richtung

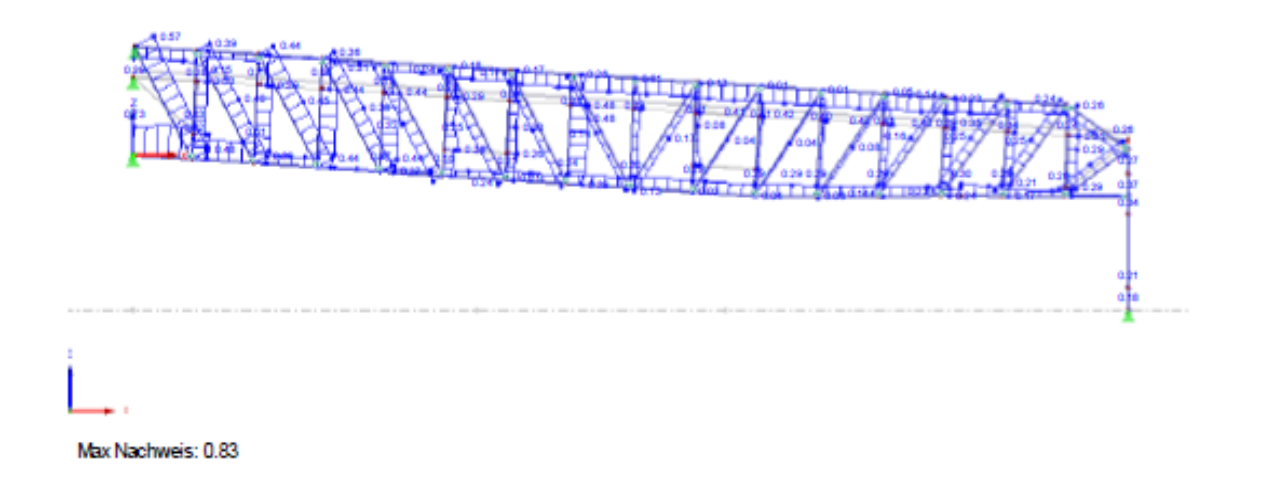

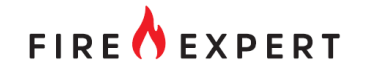

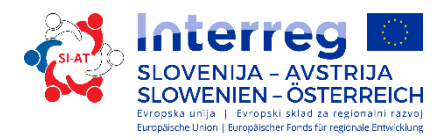

### Example – CFD model

- Länge  $L = 140$  m  $\overline{\phantom{a}}$
- Breite  $B = 40$  m  $\overline{\phantom{a}}$
- Höhe  $H = 20$  m.  $\sim$

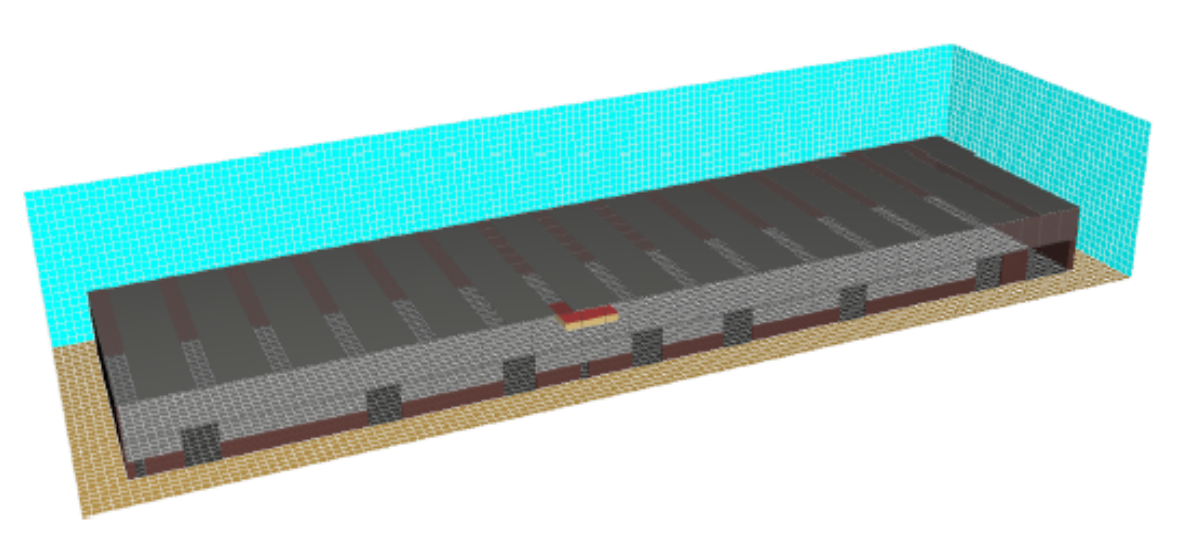

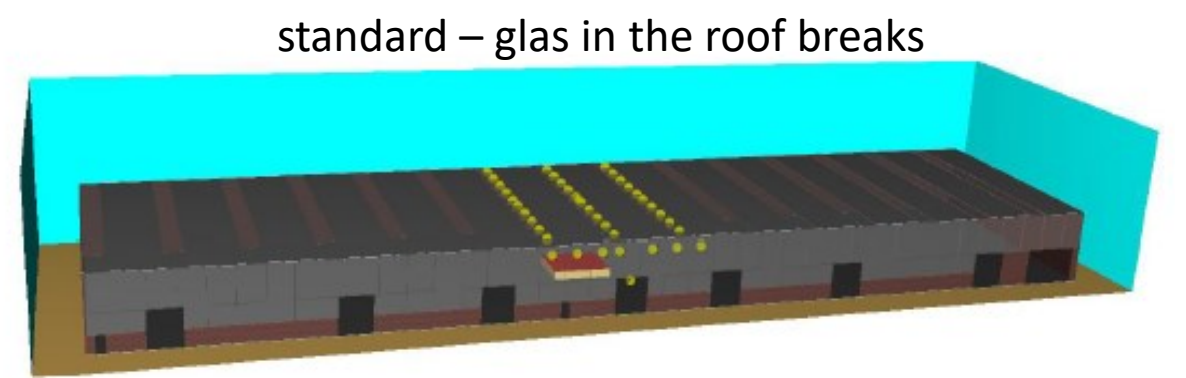

#### alternativ  $-$  glas in the wall breaks

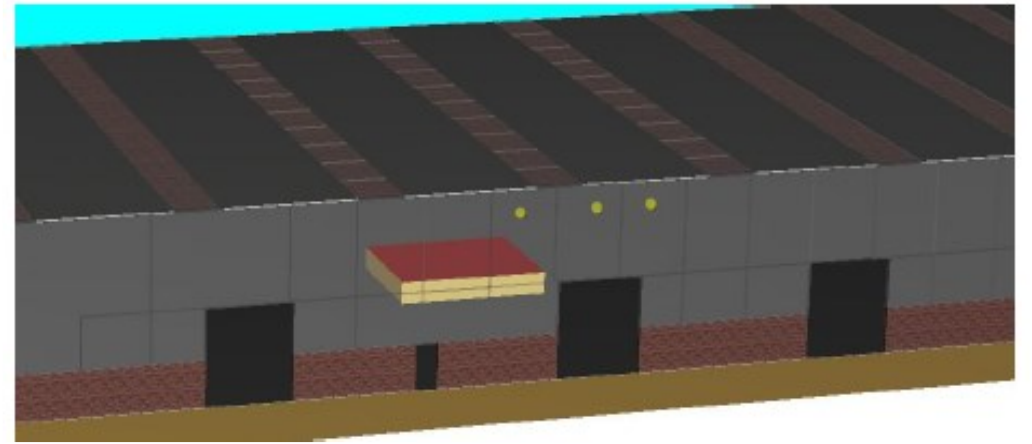

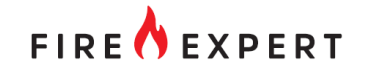

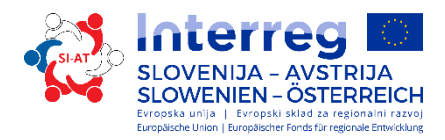

### Example – CFD model

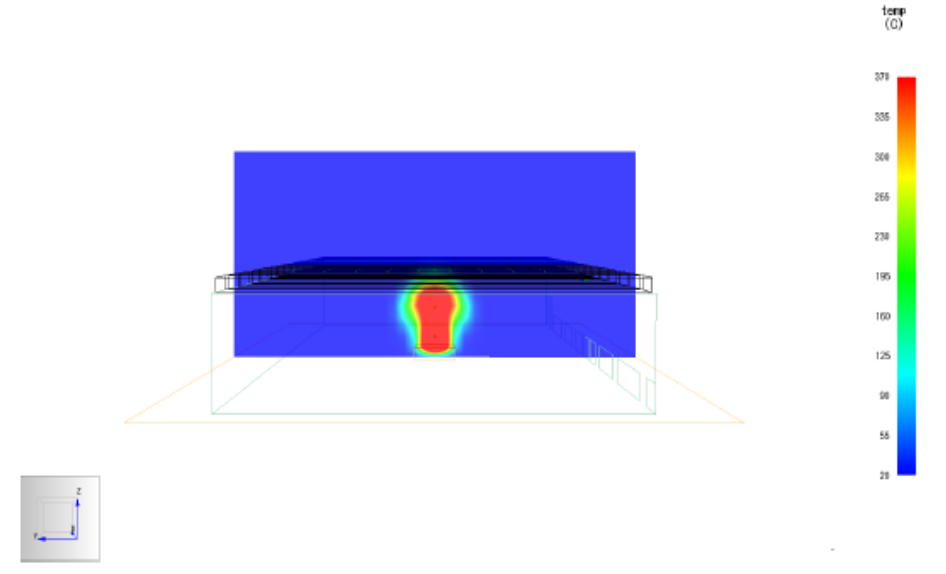

What is the highest temperature at the surface of the bars?

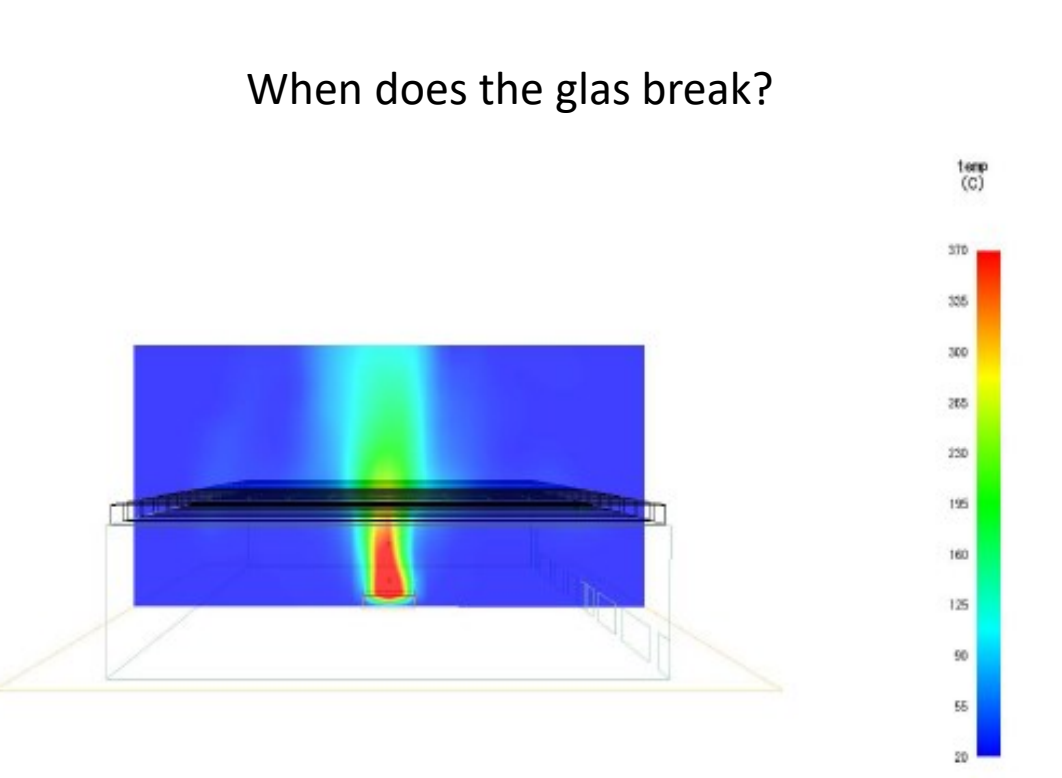

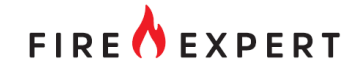

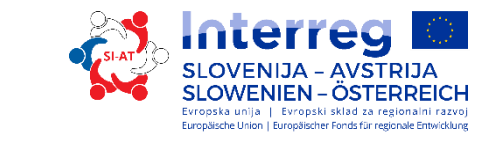

## Example – results / discussion

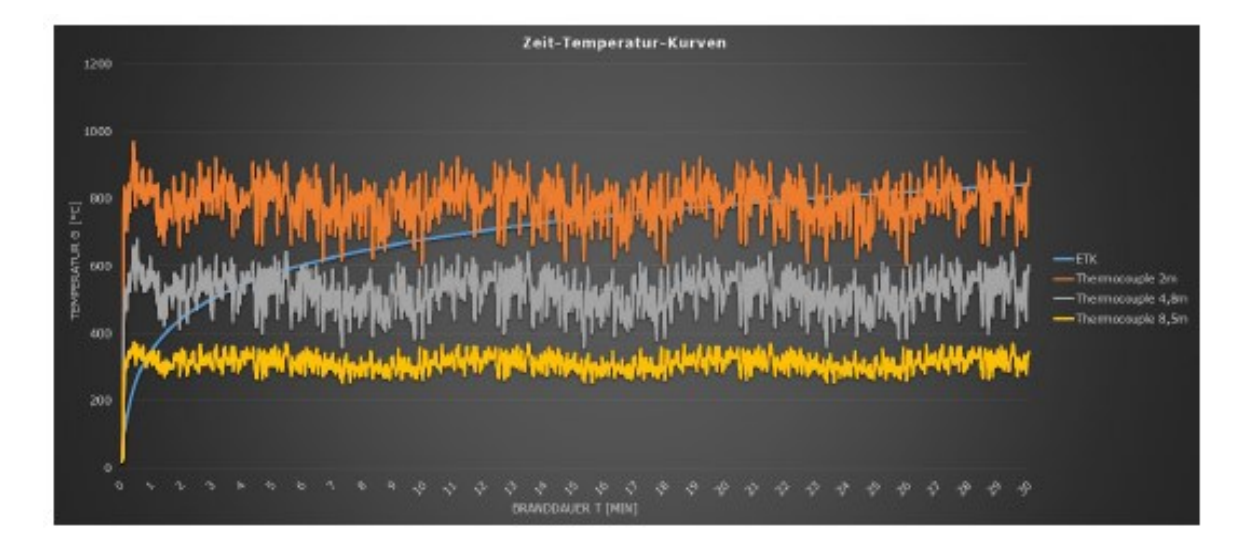

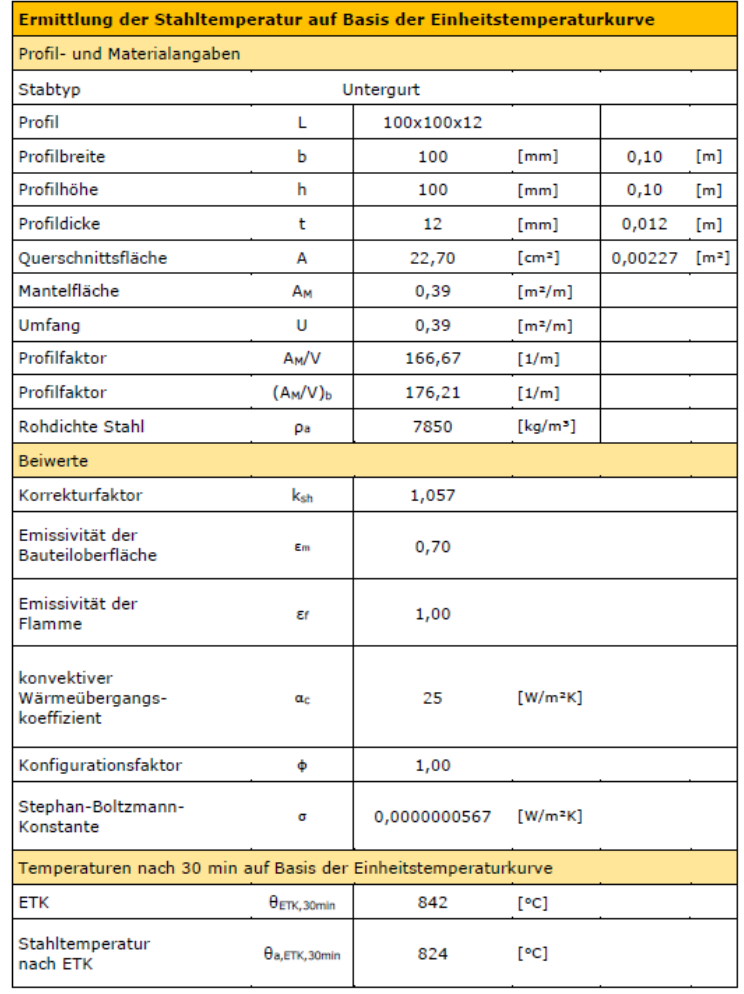

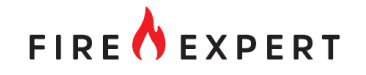

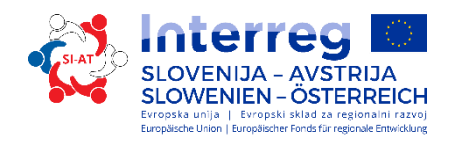

### Targets

- The aim of the work is the reconstruction (determination of the cause of the fire) of the church fire.
- The simulation software PyroSim is used for this, which represents a graphical user interface for the Fire Dynamics Simulator (FDS).

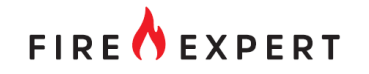

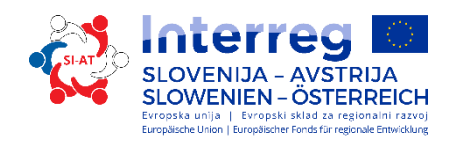

### Simulation models

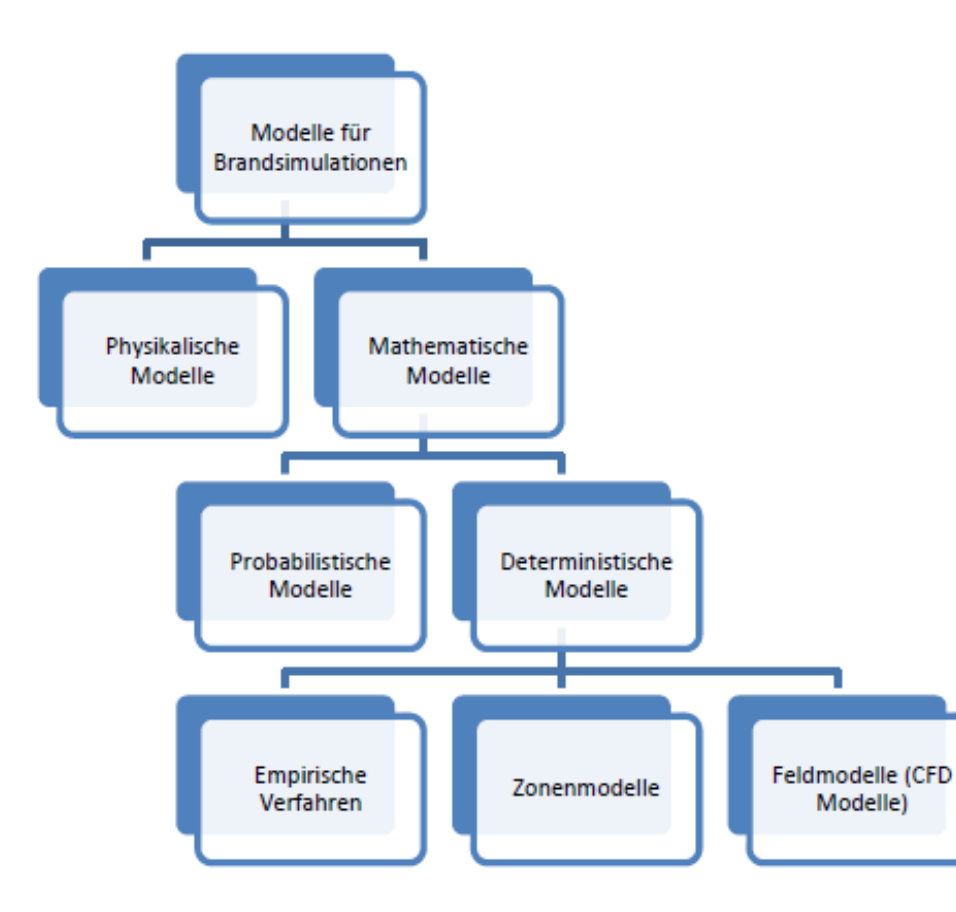

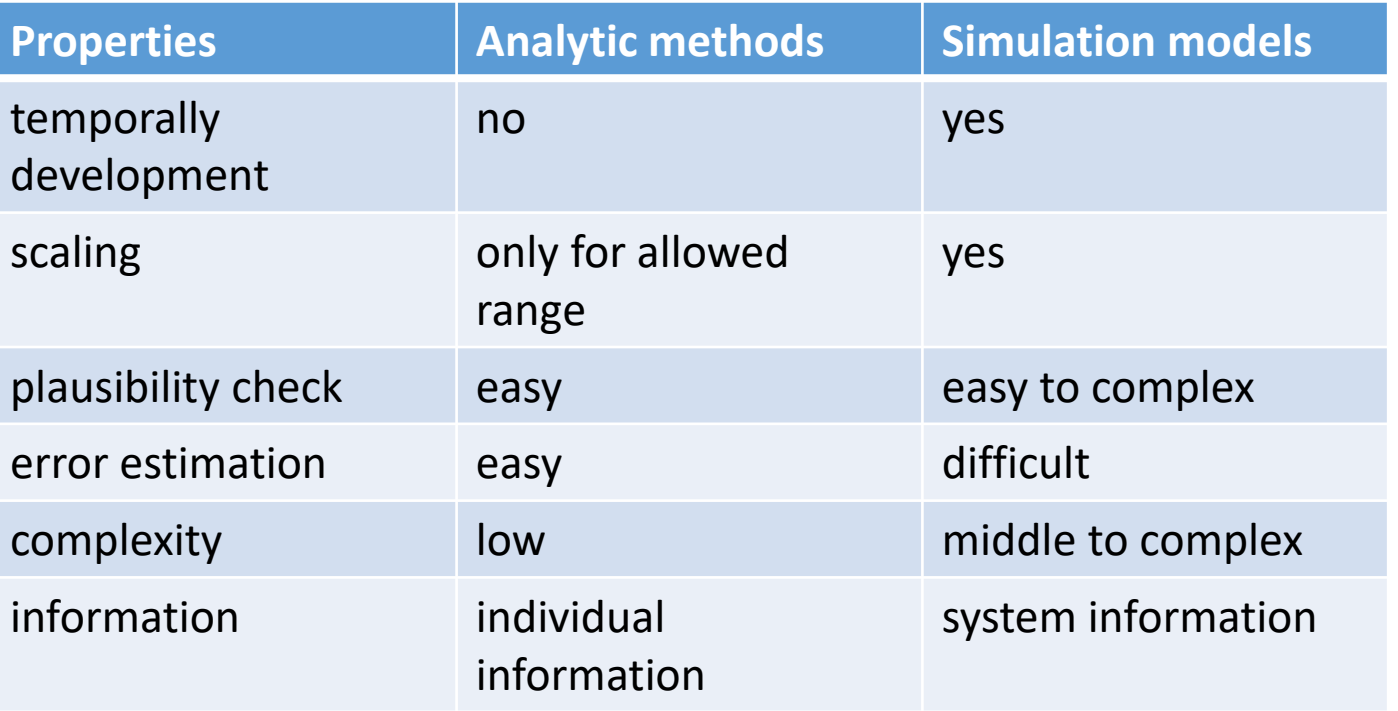

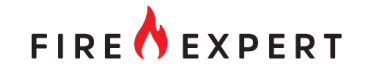

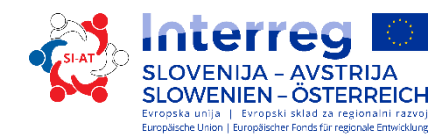

### Simulation models

#### MRFC

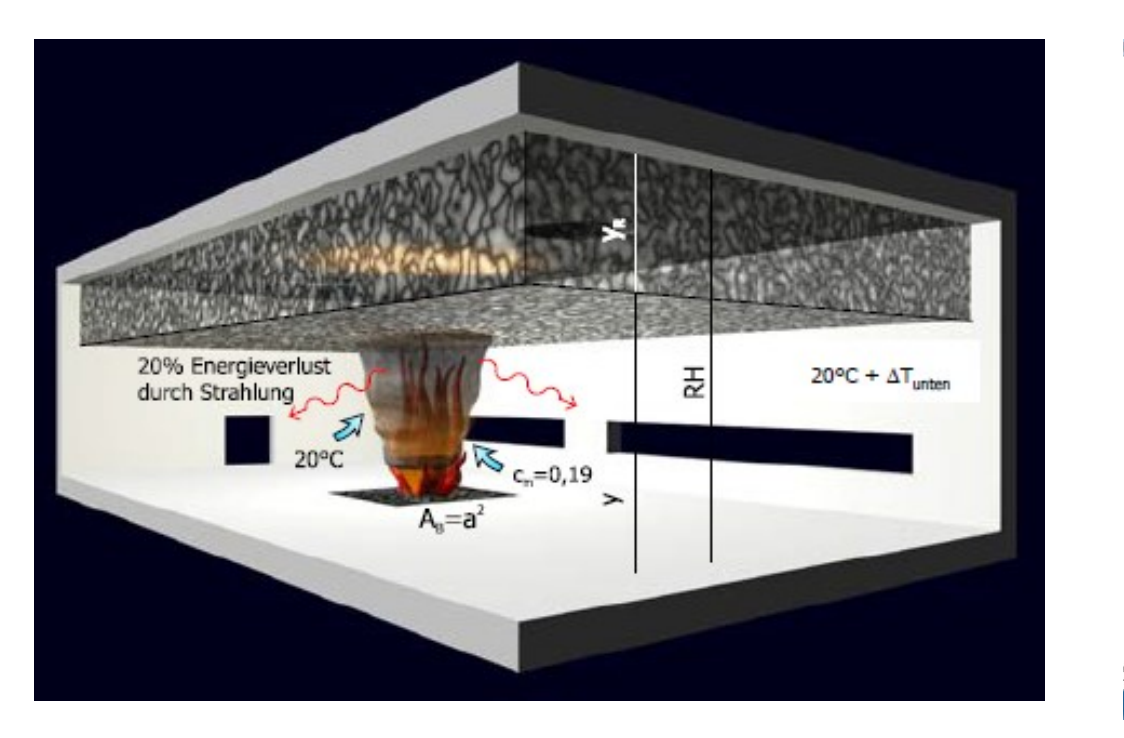

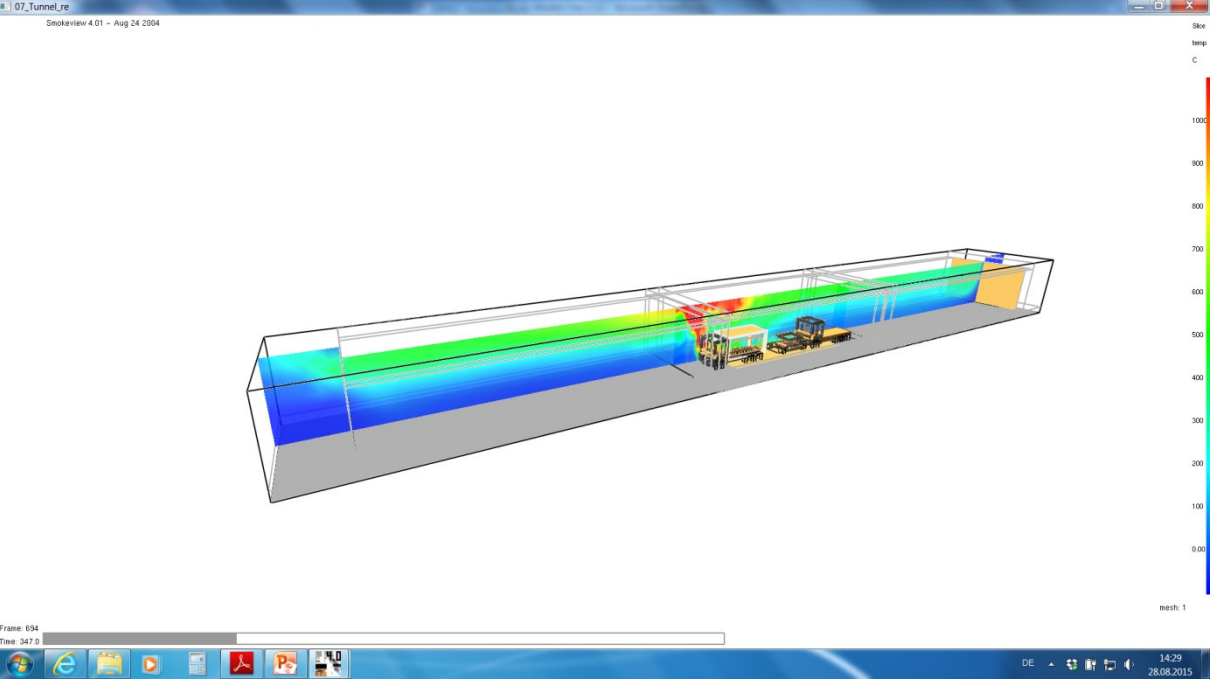

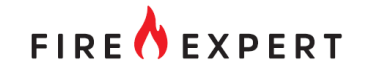

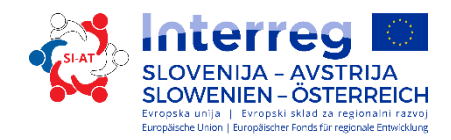

### Simulation models

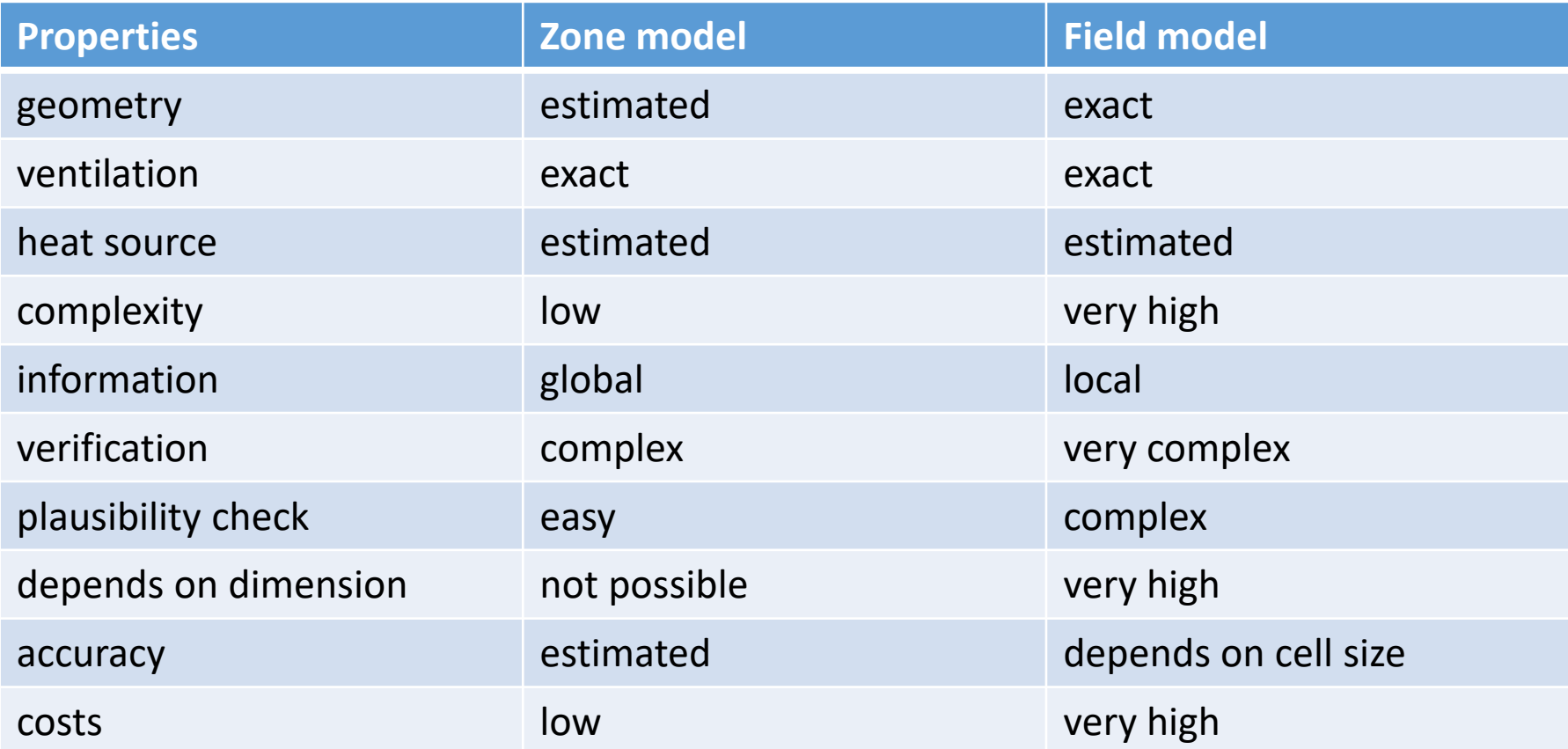

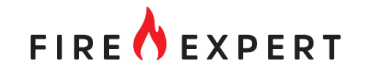

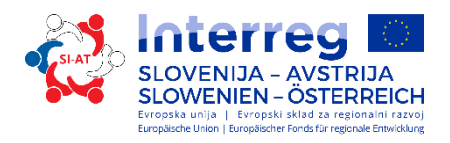

### Forensic

- understand the course of the fire (how did the fire develop, what effect do different ventilation conditions have, etc.)
- Analysis of traces of fire (burn-off of fire loads, effect of temperature on surfaces, etc.)
- Visualization of the fire event (three-dimensional visualization of the fire event)
- Checking the timing of a fire event (rate of fire spread, smoke spread, activation and effect of fire protection devices, etc.)
- Checking the survival conditions of people (exposure to heat, flames and smoke gases, visibility, etc.)
- Review of different hypotheses about the course of the fire

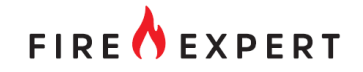

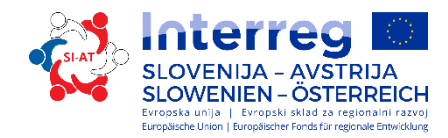

# Example

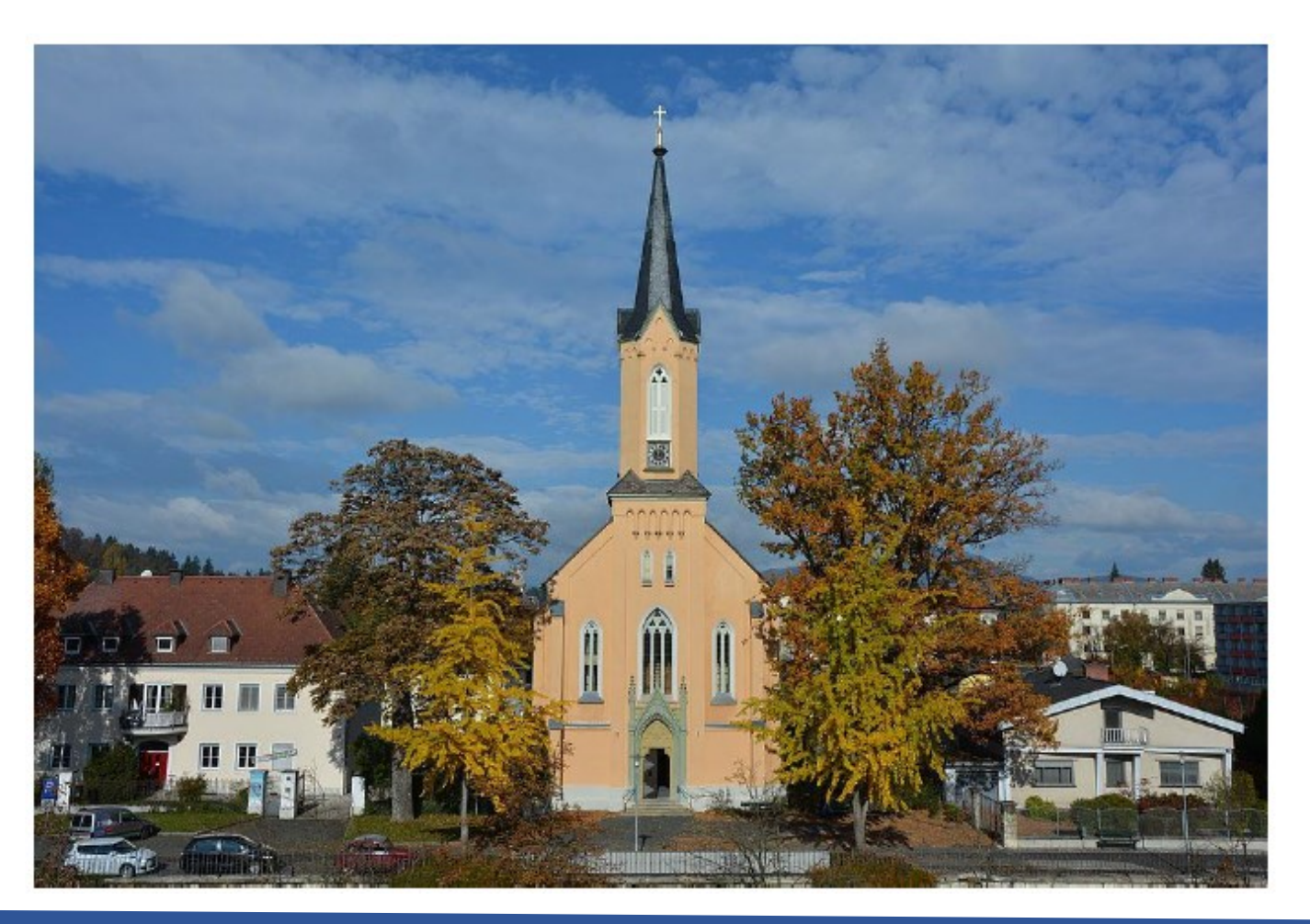

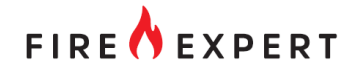

Example

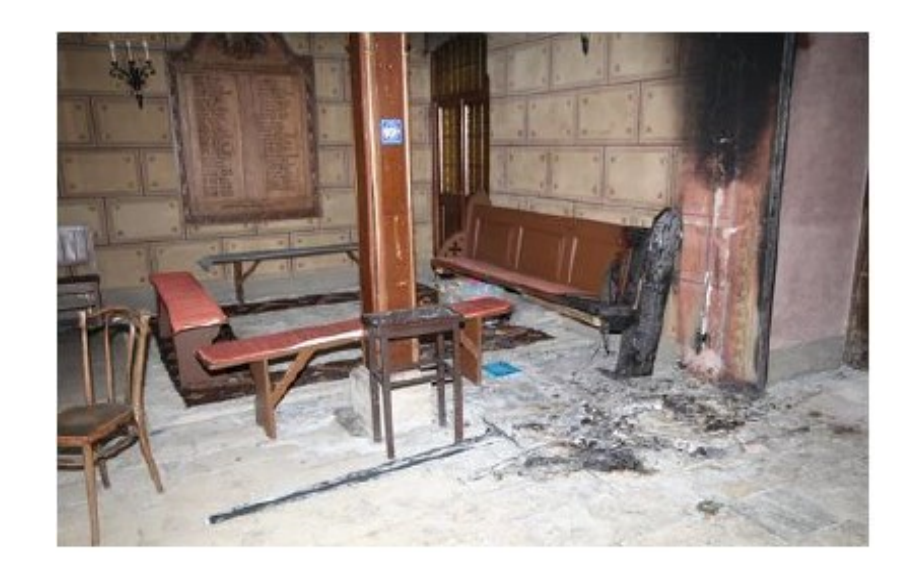

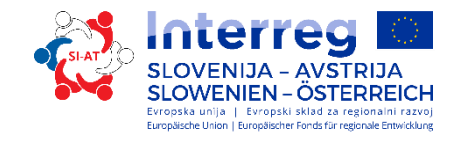

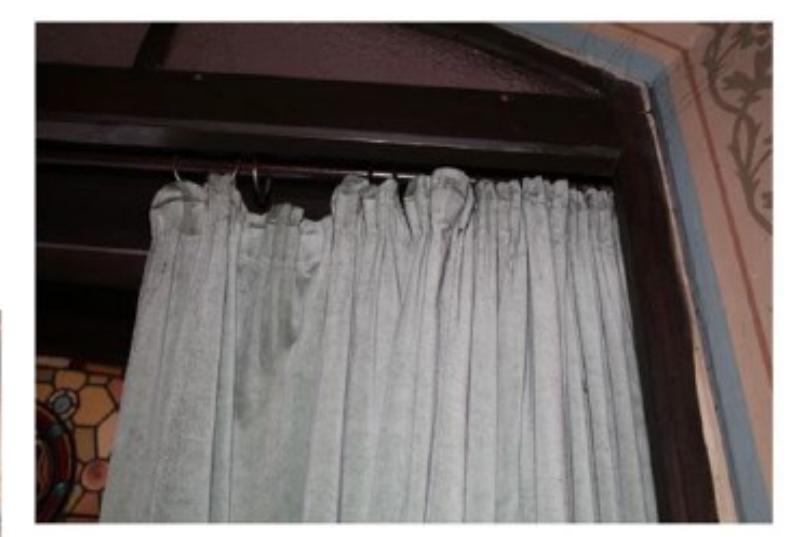

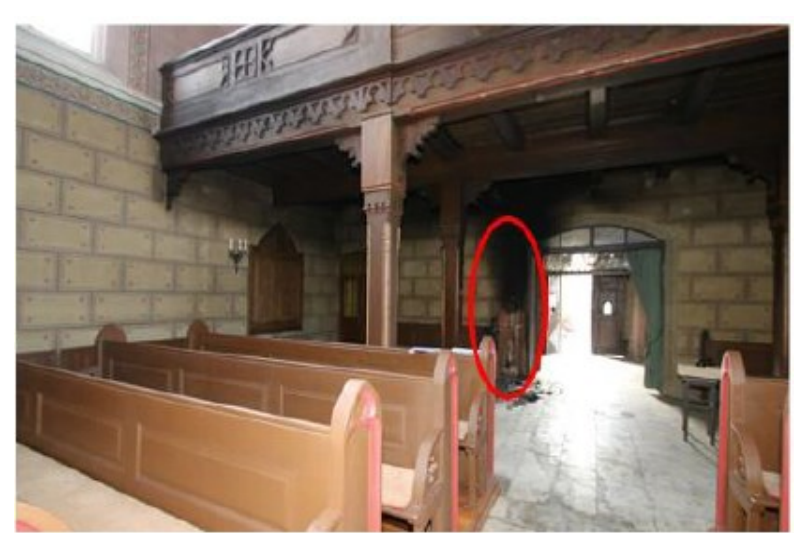

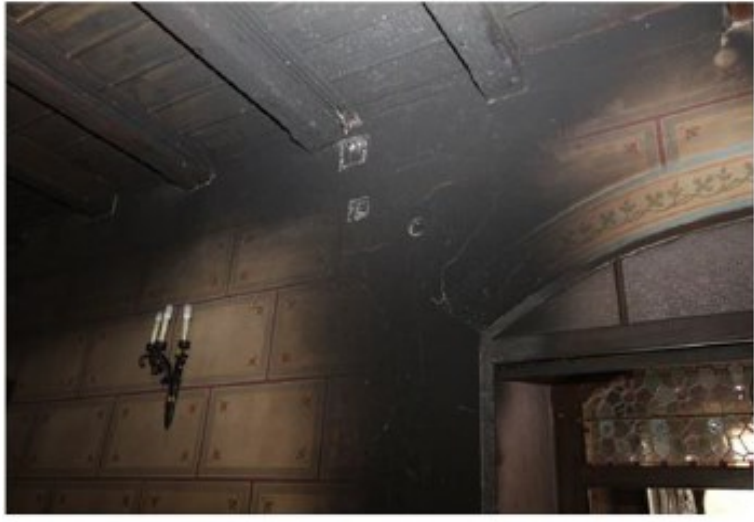

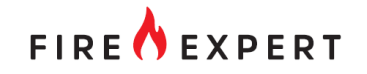

### Example - Simulation

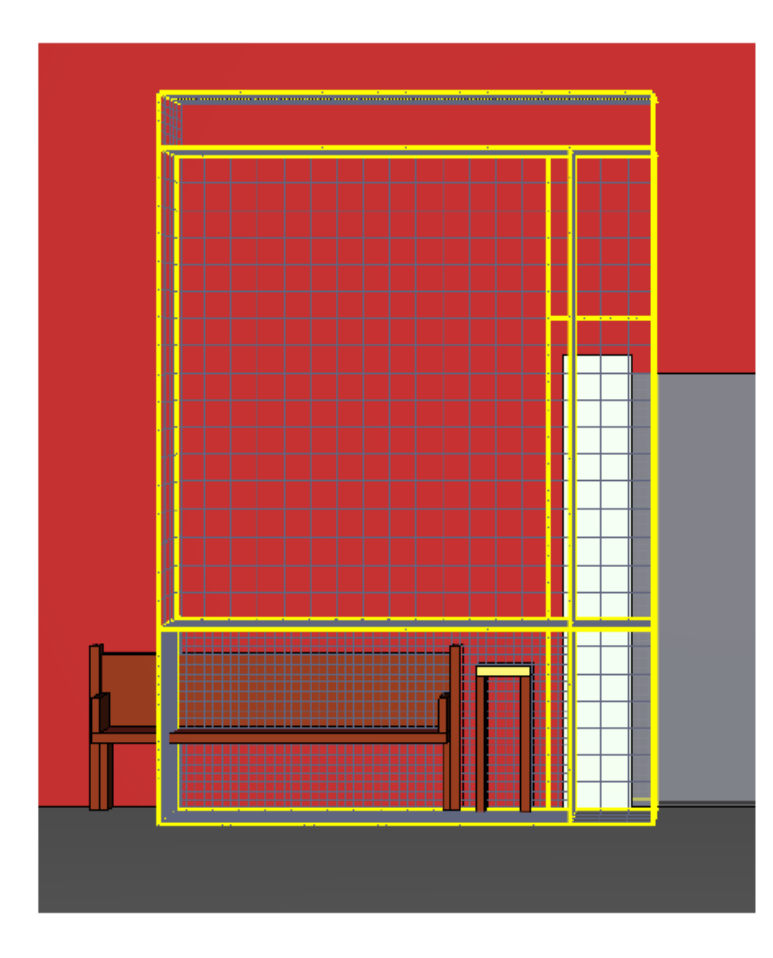

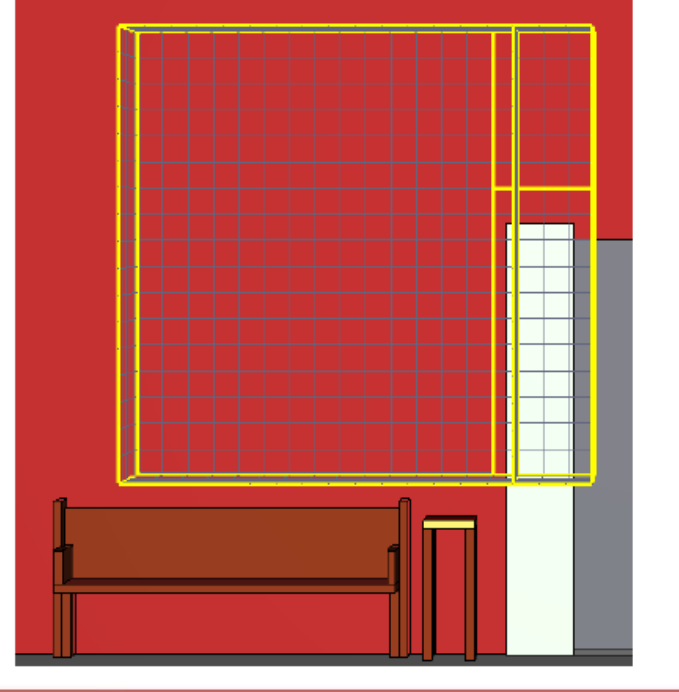

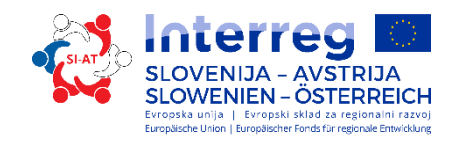

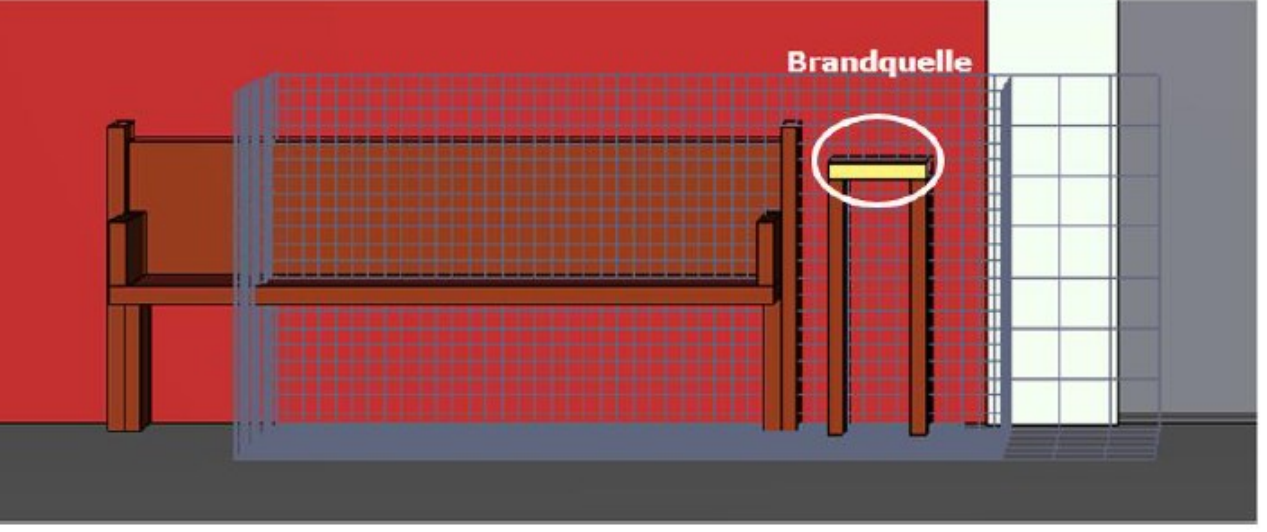

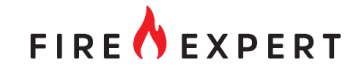

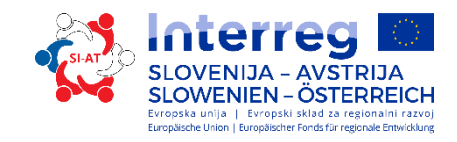

# Example – Simulation (fire load)

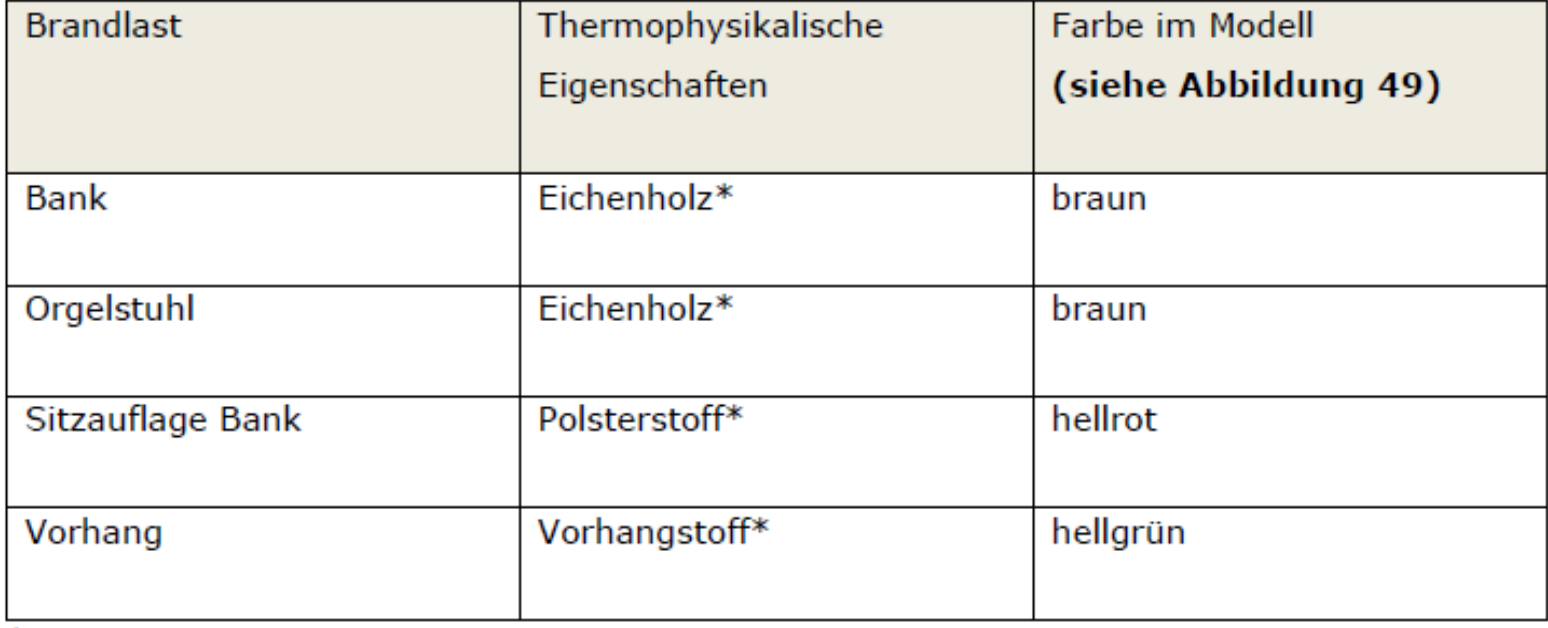

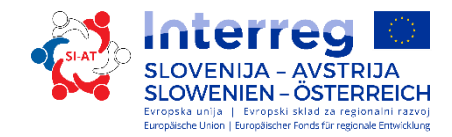

### Example – Simulation set

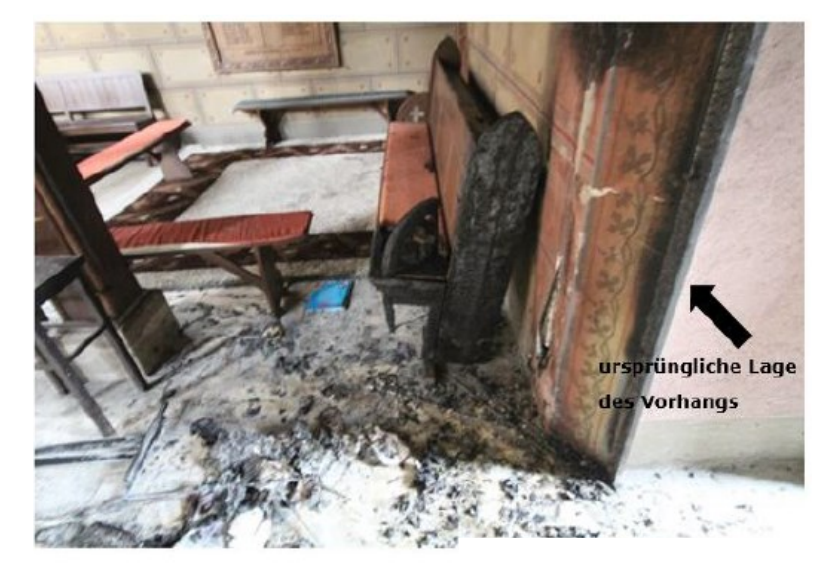

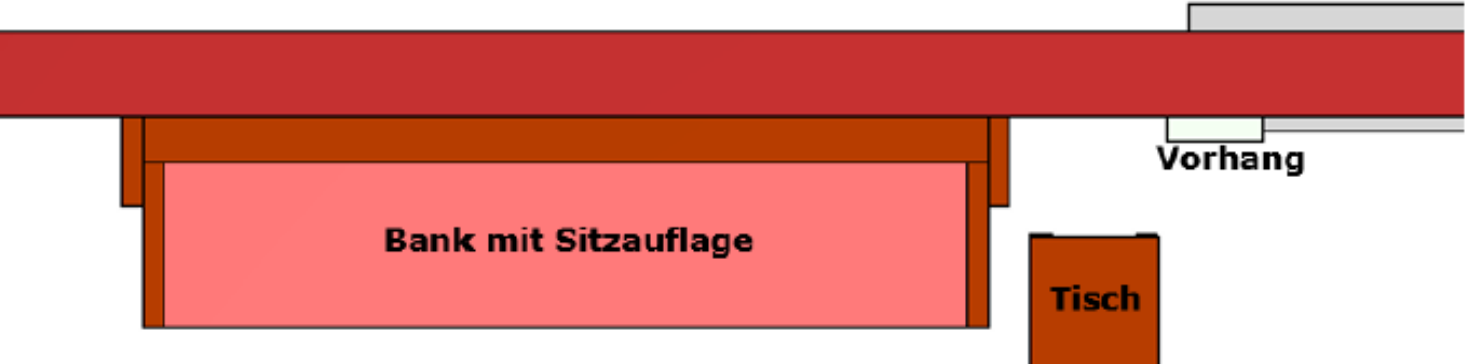

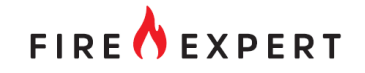

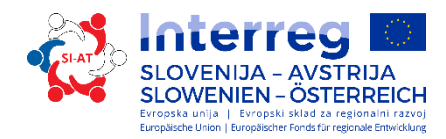

### Example – Simulation set

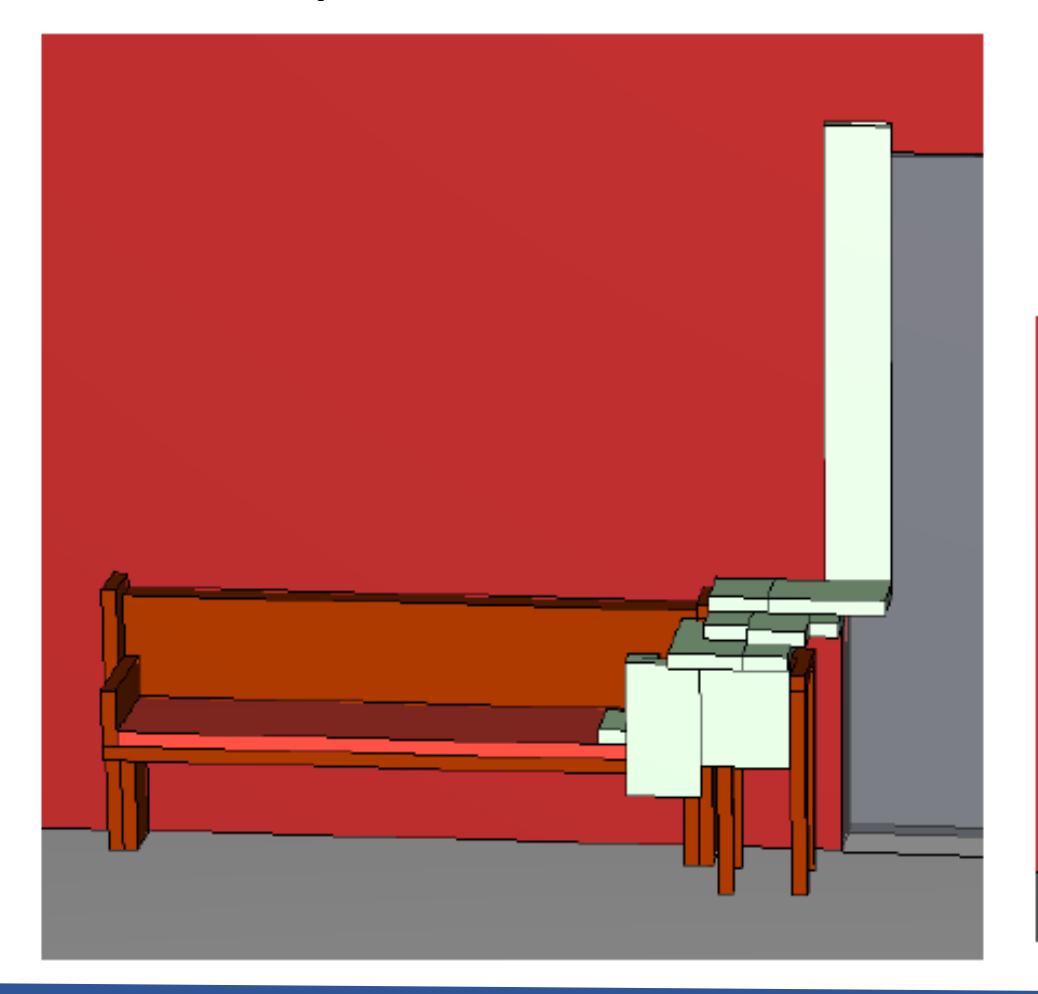

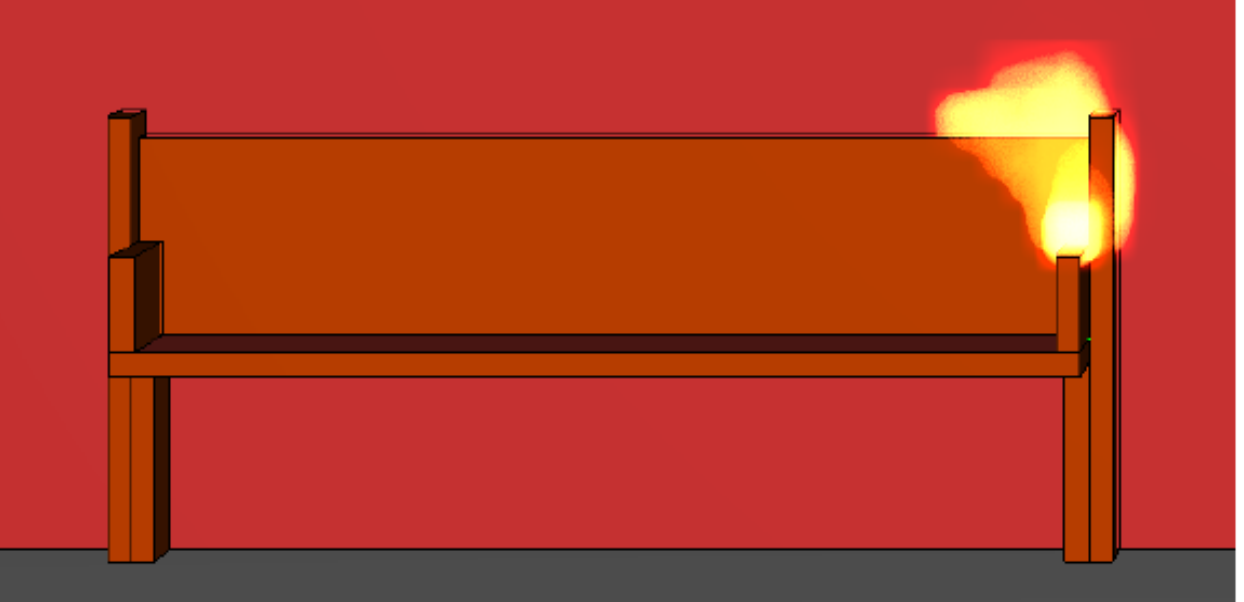

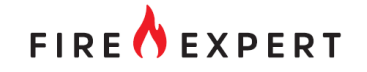

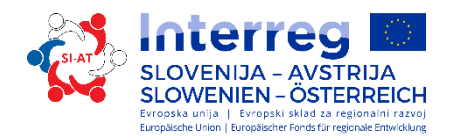

### Example – Simulation set

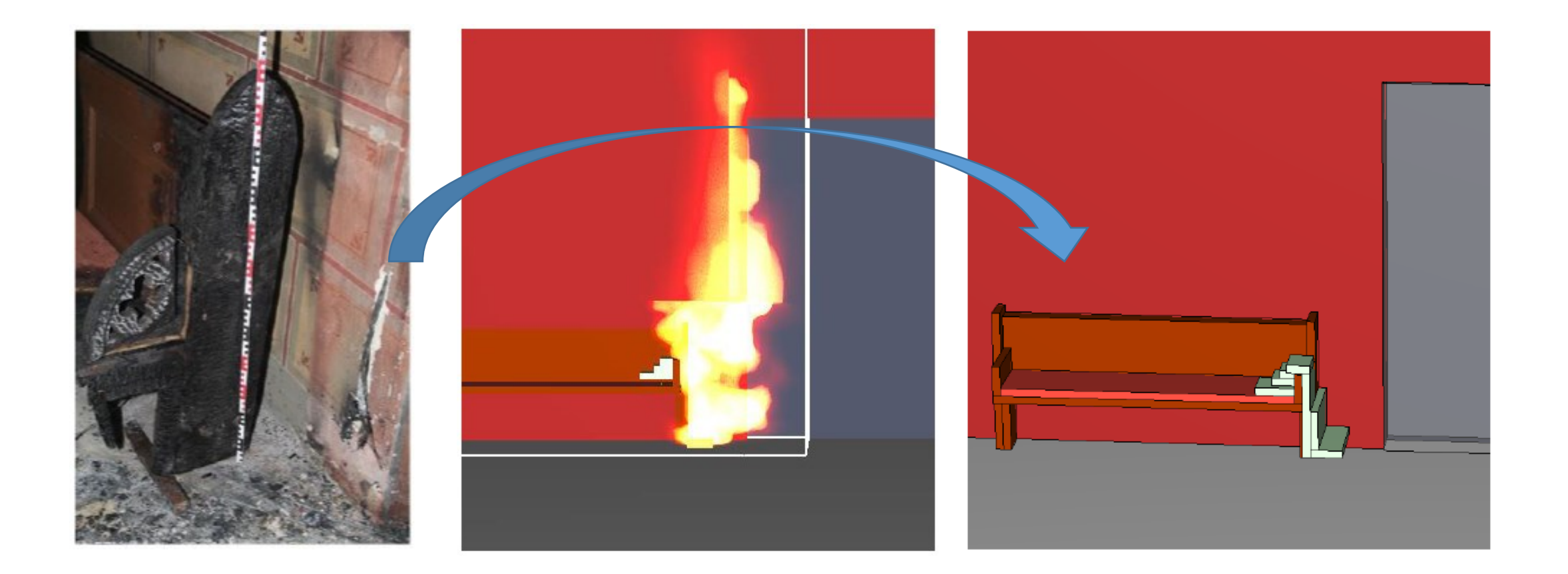

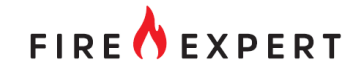

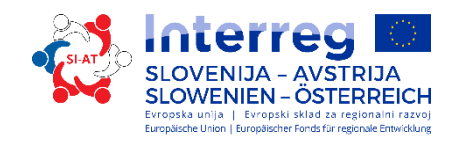

Zeitspanne ca 5 Sekunden mit Temperaturen über 330 C°

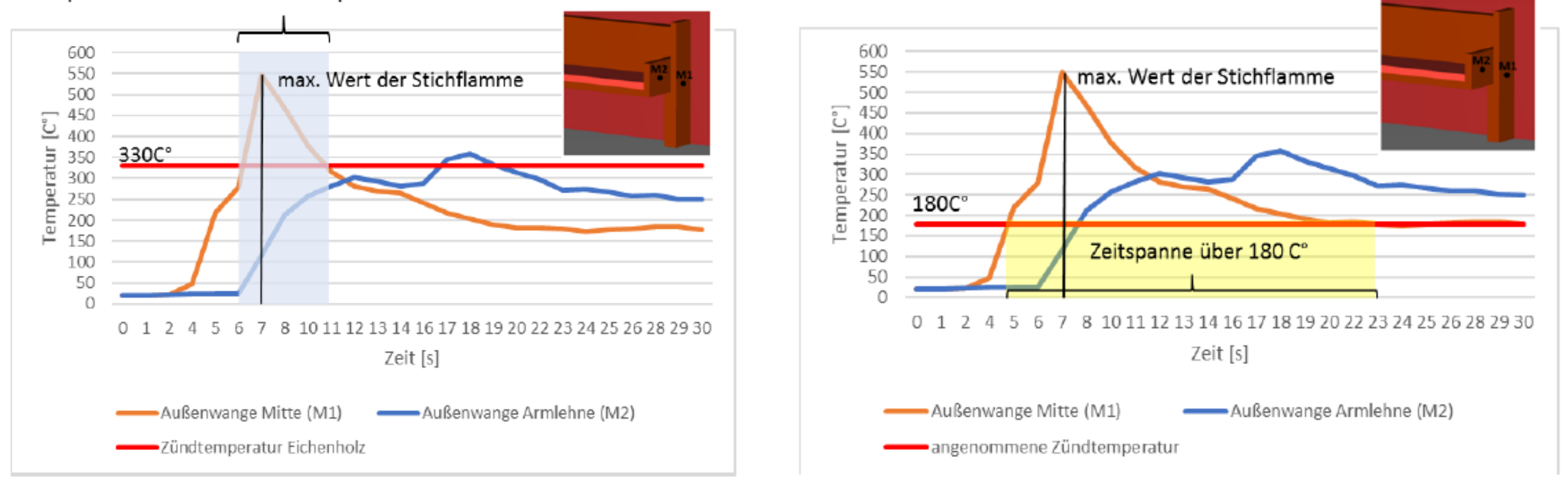

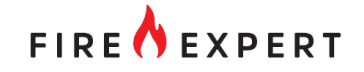

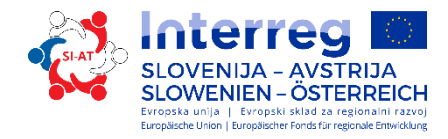

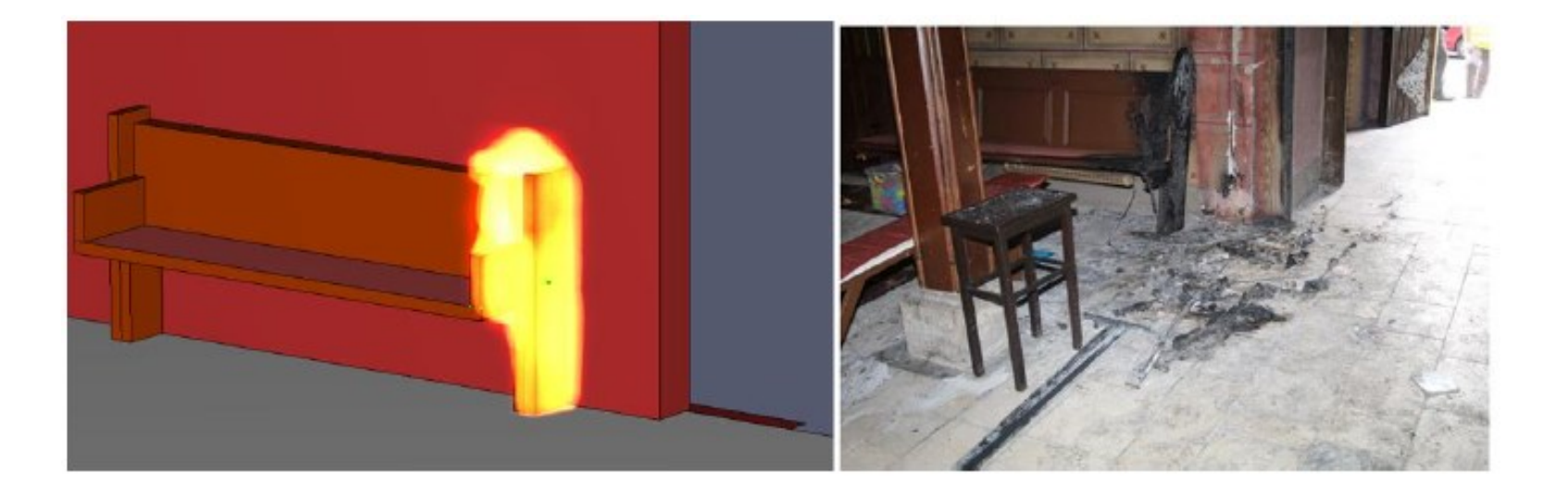

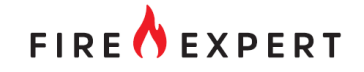

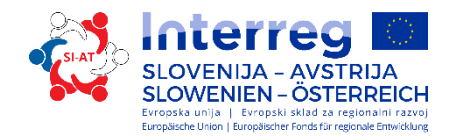

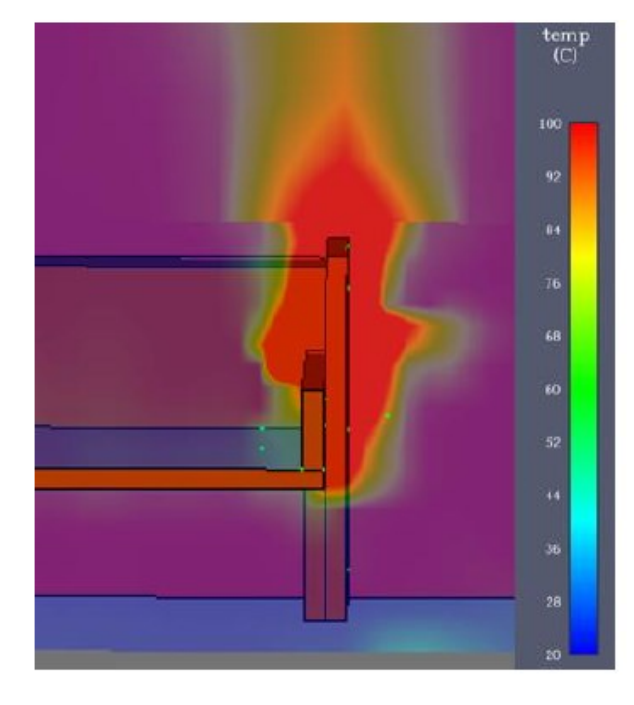

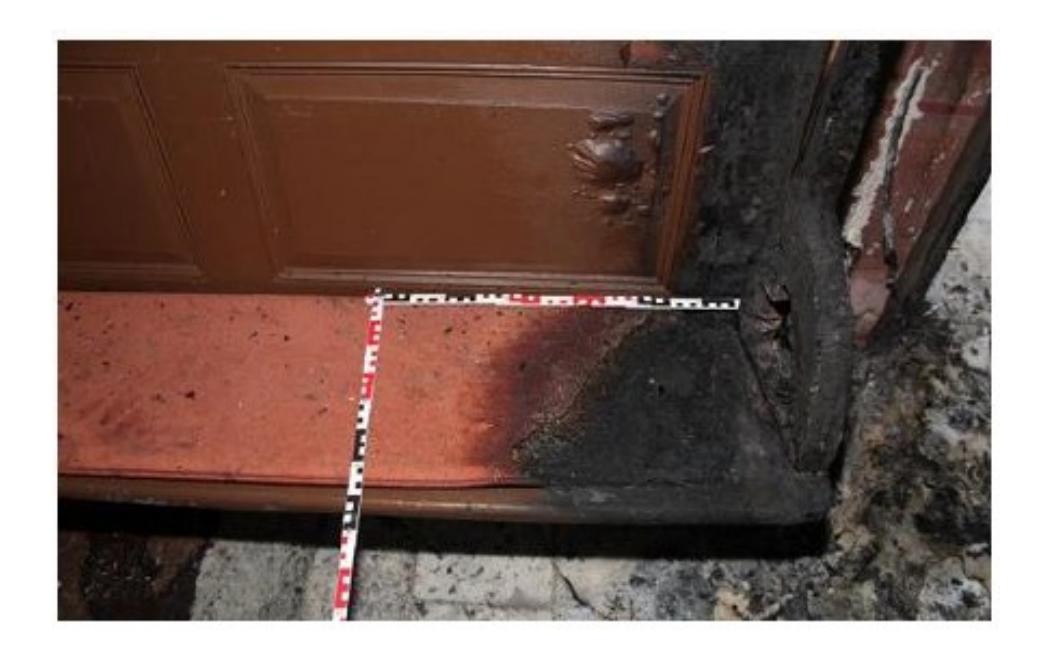

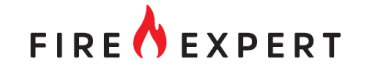

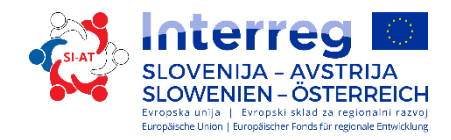

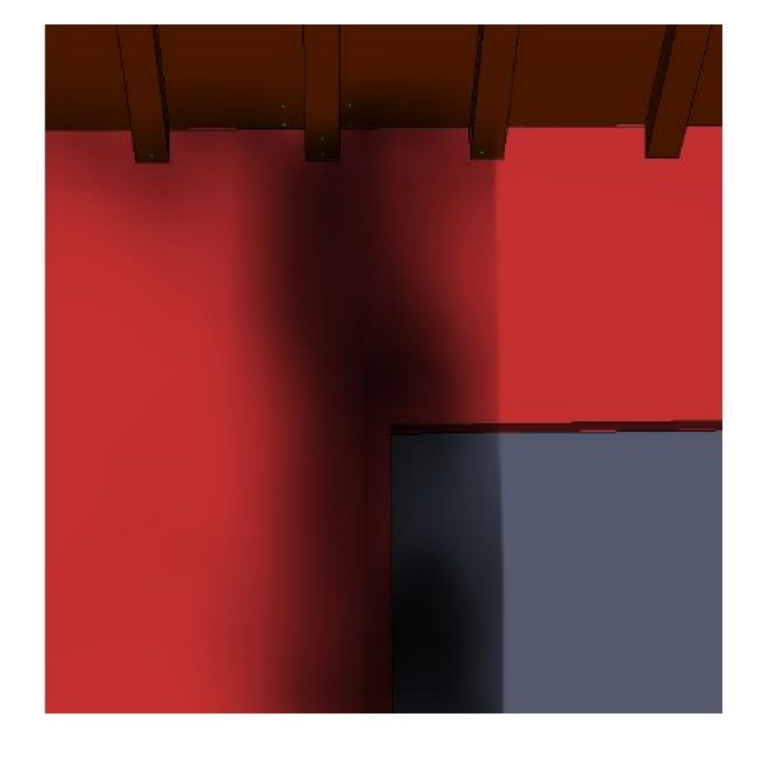

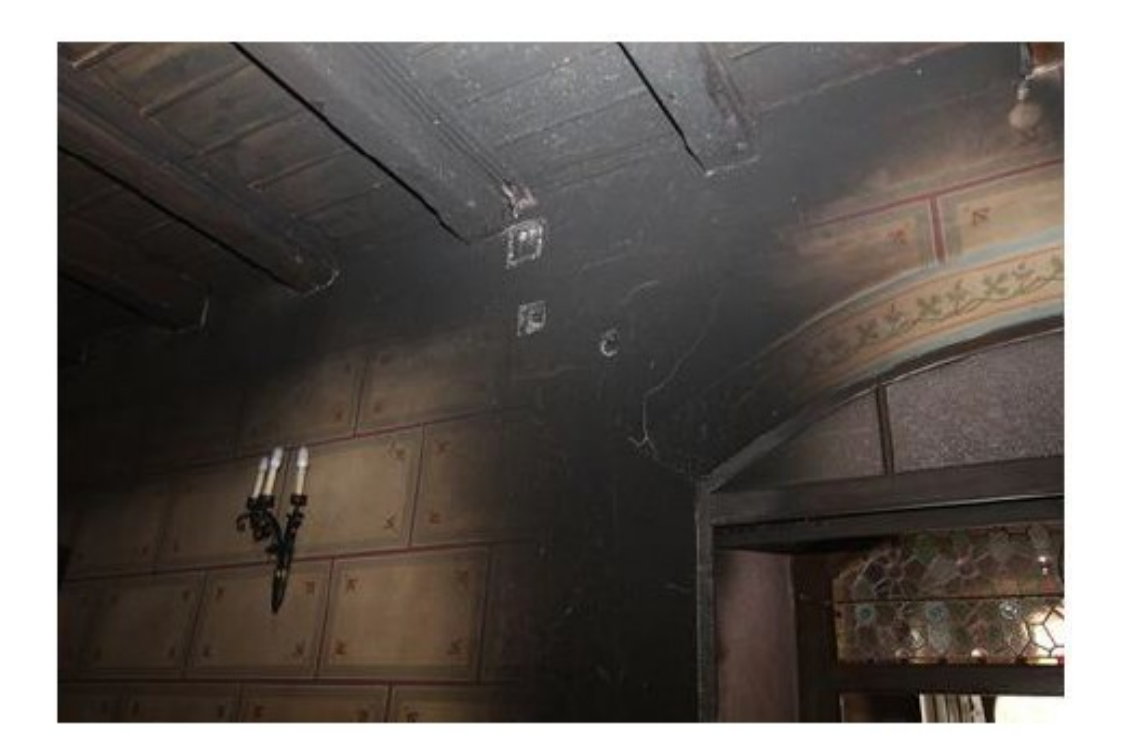

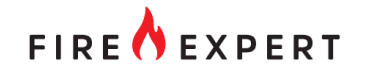

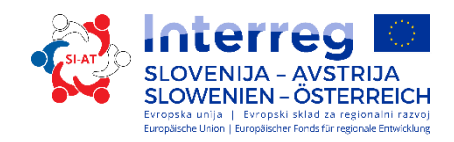

### Targets

- The development of a corresponding test facility to carry out smoldering fire tests.
- The test results should be used to determine whether and to what extent the rate of combustion of spruce wood in a smoldering fire changes compared to the rate of combustion related to the standard fire, and whether this confirms the influence of the temperature and the combustion air supply on the rate of combustion.

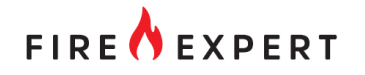

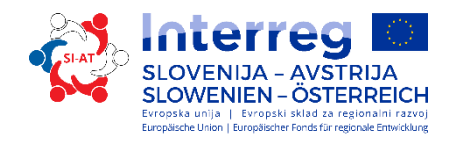

# Background

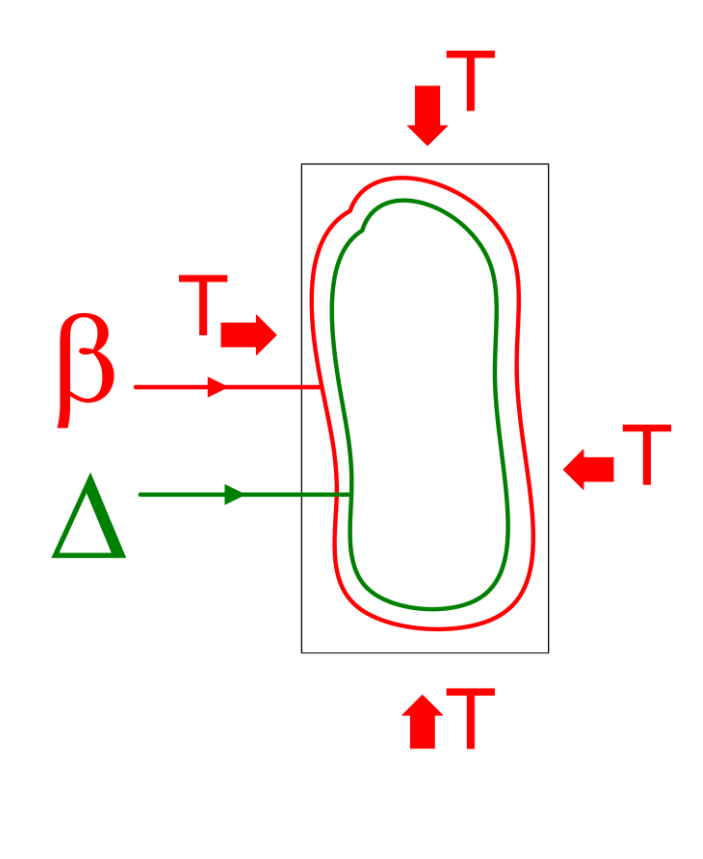

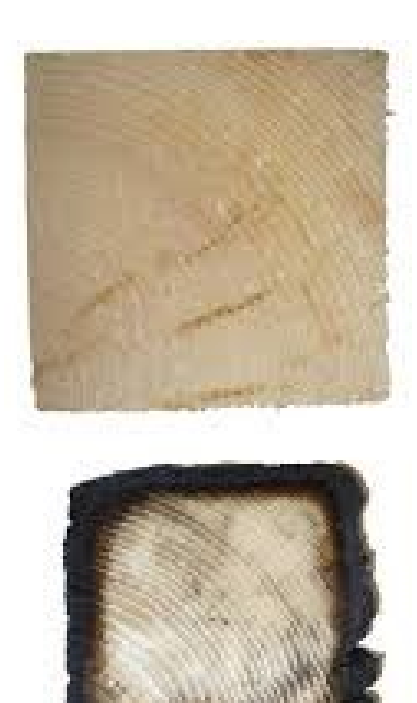

- continuous, slow fire
- combustion rate ca. 0,7 mm/min
- no droping, no melting
- small heat conductivity
- insulation of wood charcoal layer
- load bearing capacity is given for a long time
- no collaps
- Good estimation of end of the load bearing capacity

Eq. combistion layer:

$$
d_{char} = \beta \cdot t
$$

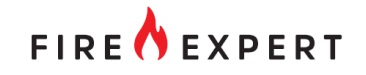

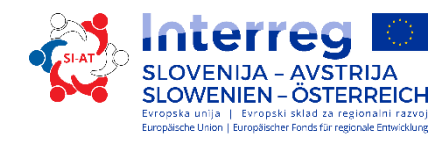

#### Background – Smoldering fire 1100 1000 Smoldering fire 900 einwirkender Wärmestrom Drying 800 700 Ausgangsoberfläche Temperatur [°C] Abbau der Oberfläche 600 Pyrolysegase ZONE D: 500-1100°C Pyrolysis 500 Holzkohleschicht ZONE C: 280-500°C 400 ZONE B: 200-280°C 300 Pyrolyse Zone < Combustion of 200  $\rightarrow$ ZONE A: 100-200°C Temperaturprofil 1000°C für 90 min. fire gases 100 Längsholz  $\perp$  $\pm$   $\pm$  $\vert \ \ \vert$ Bereich ohne thermische  $\Omega$ Abbauprozesse  $<100^{\circ}$ C  $\mathbf 0$ 20 40 60 80 100 120 140 160 Tiefe [mm] Combustion of Zones of wood fire gesundes Holz the wood  $S_{5}$  $S_4$  $s_3$   $s_2$   $s_1$  $\mathbf{s}_{6}$ Pyrolysezone charcoal Verkohlungszone  $s \approx 4$  mm

Temperature distribution in the wood cross section

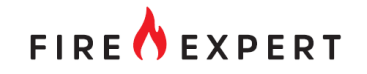

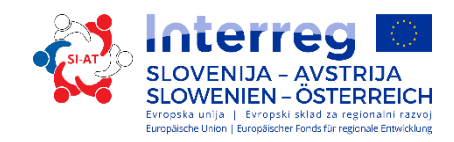

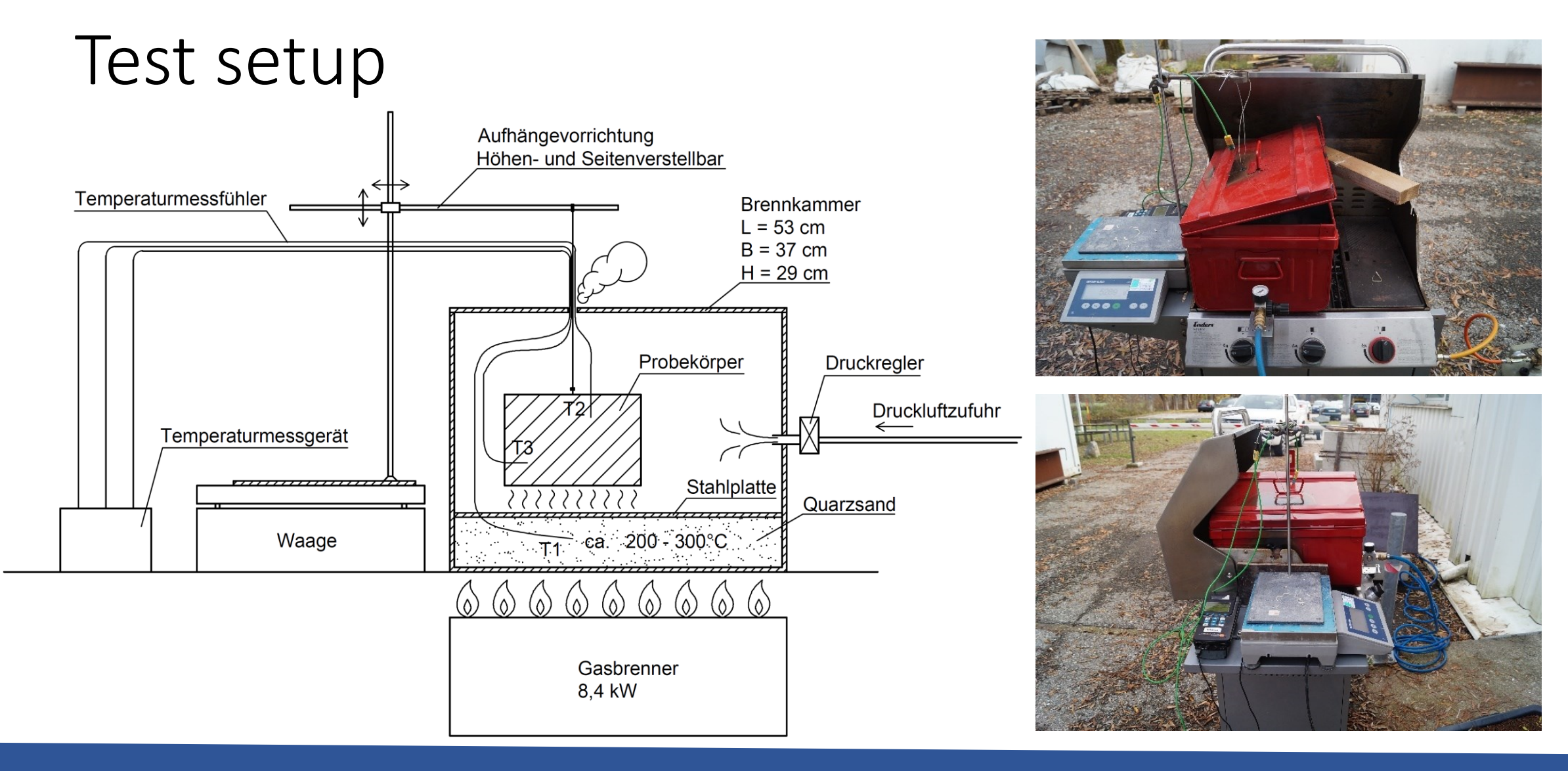

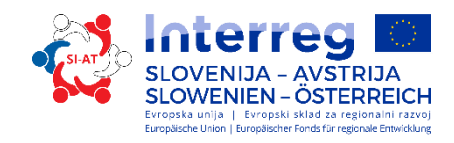

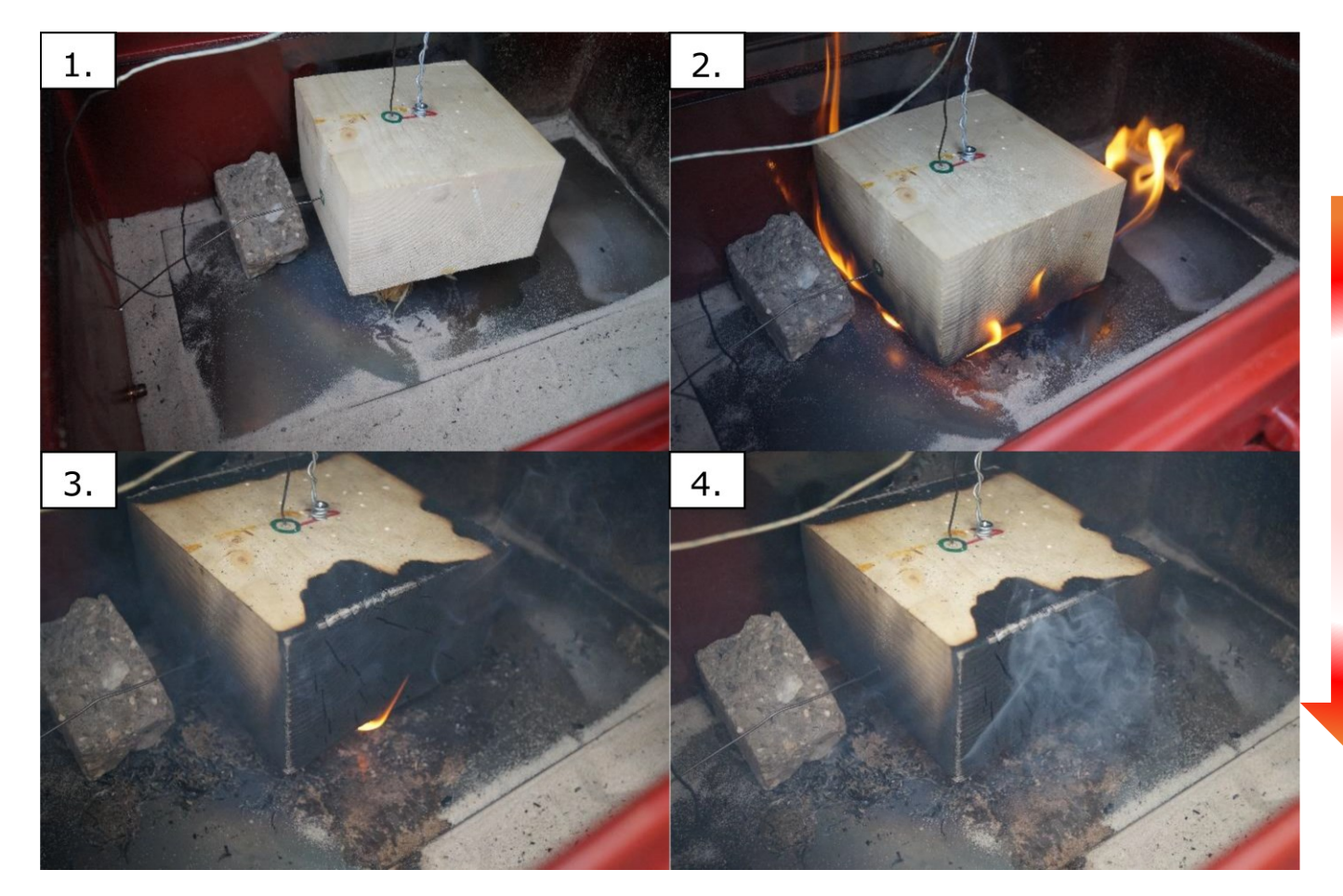

### 1. Specimen in the combustion chamber

- 2. Start of combustion
- 3. Subside of flame
- 4. Start of smoldering fire

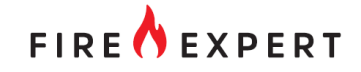

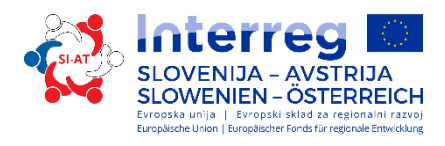

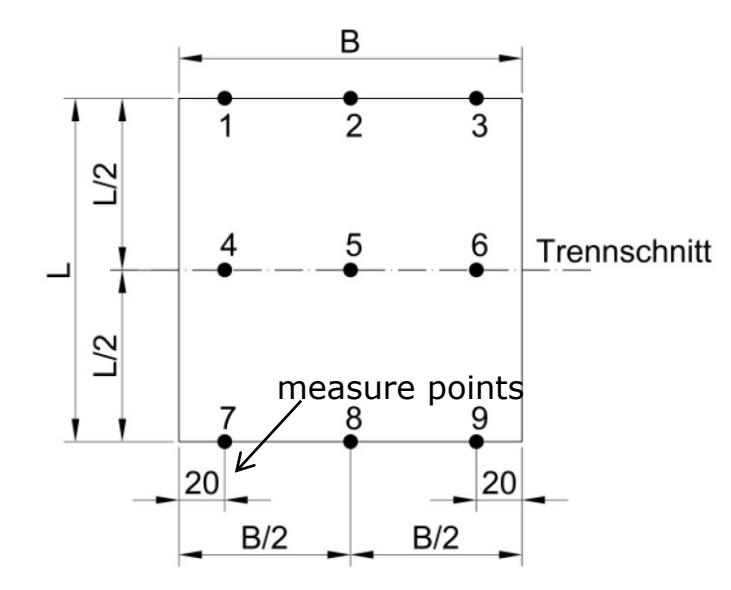

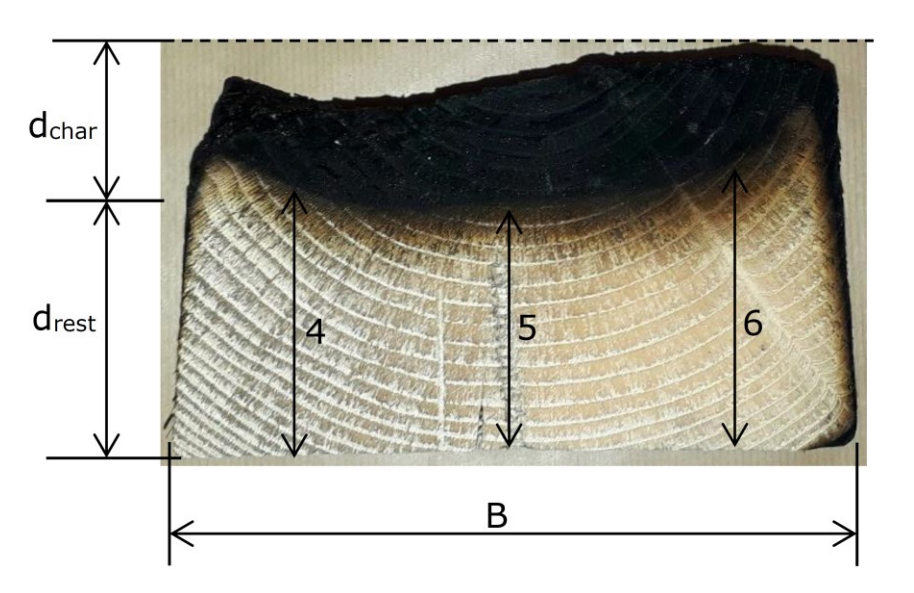

$$
d_{char} = d_0 - d_{rest}
$$

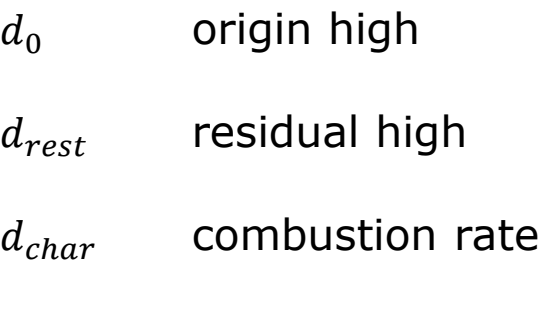

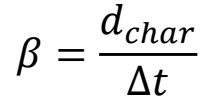

- 1. Quenching of specimen
- 2. Cut the specimen for measuring
- 3. Clean the surface
- 4. Check the residual high
- 5. Calculate of **m**

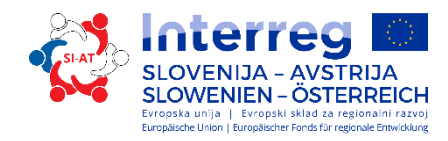

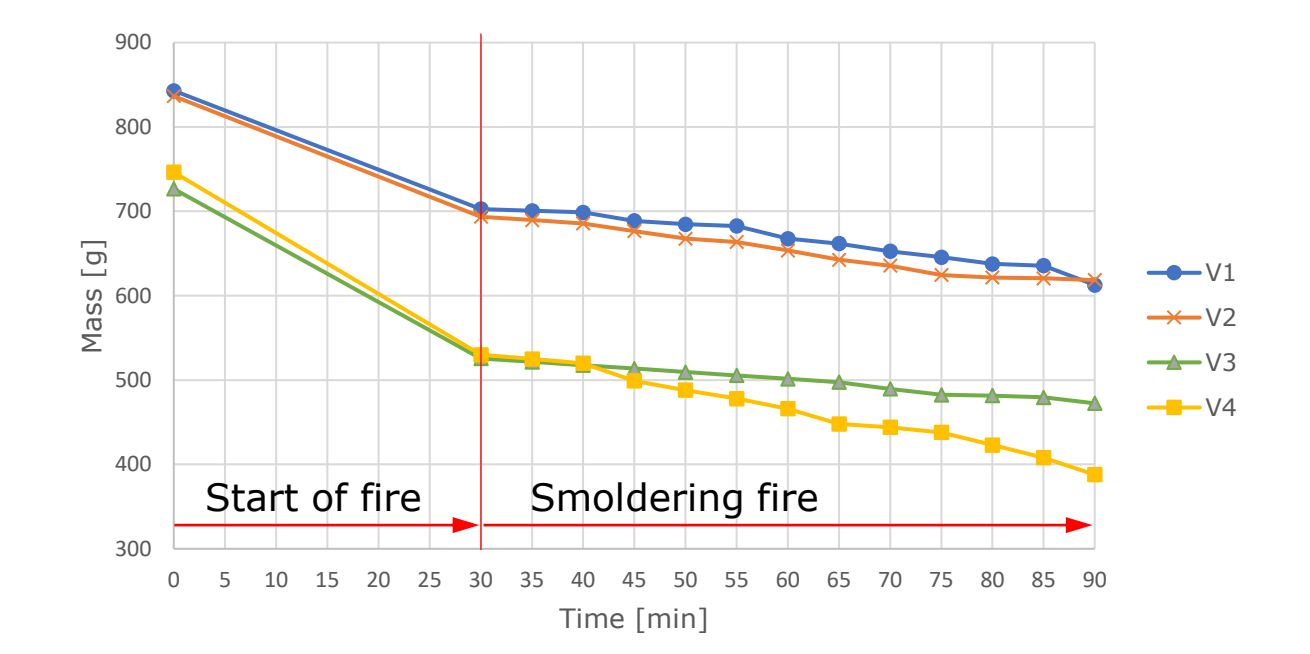

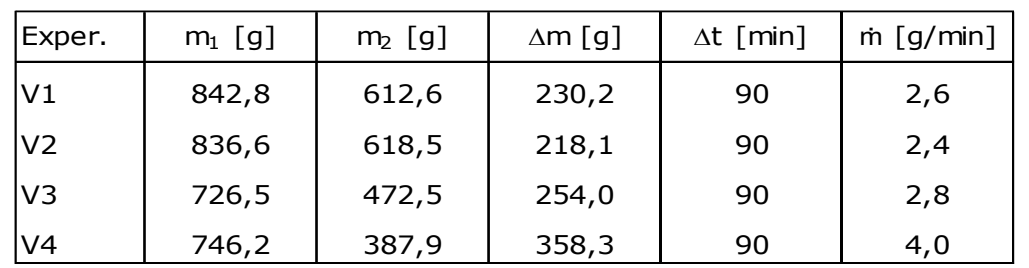

loss of mass

$$
\dot{m} = \frac{(m_1 - m_2)}{\Delta t} \approx 3 \, g/min
$$

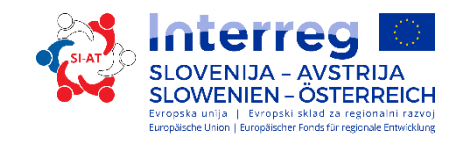

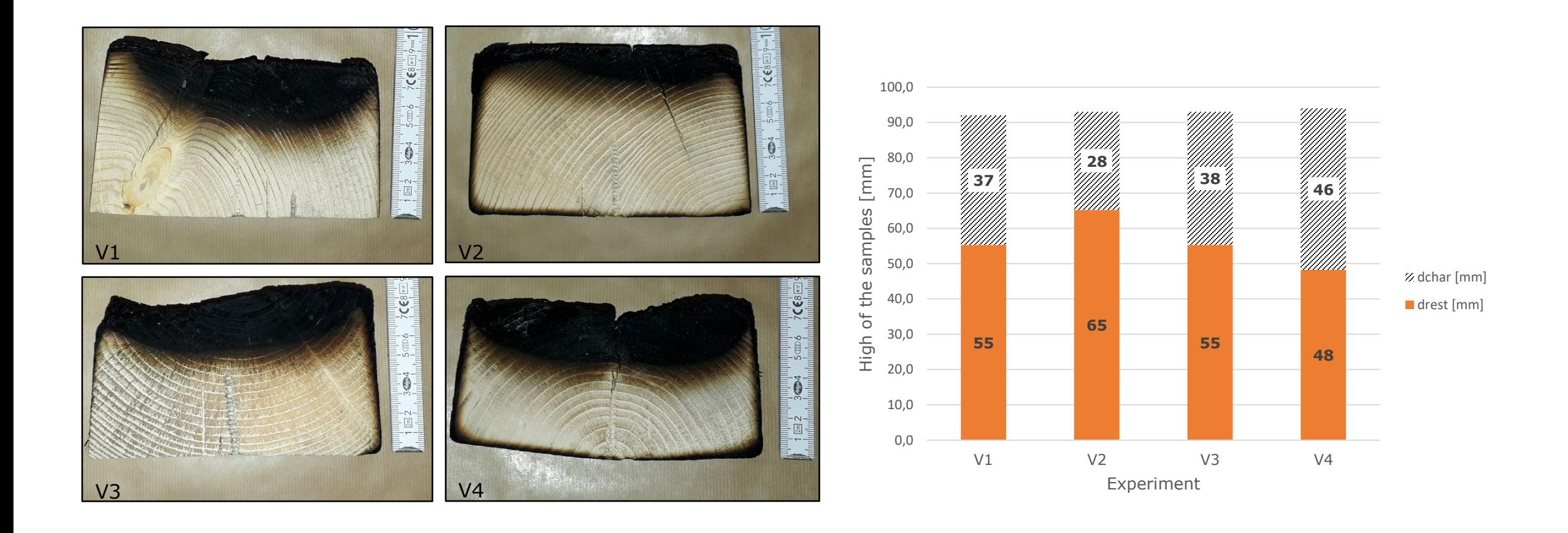

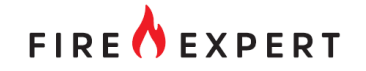

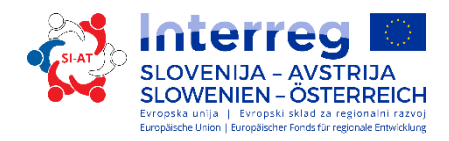

### Comparison

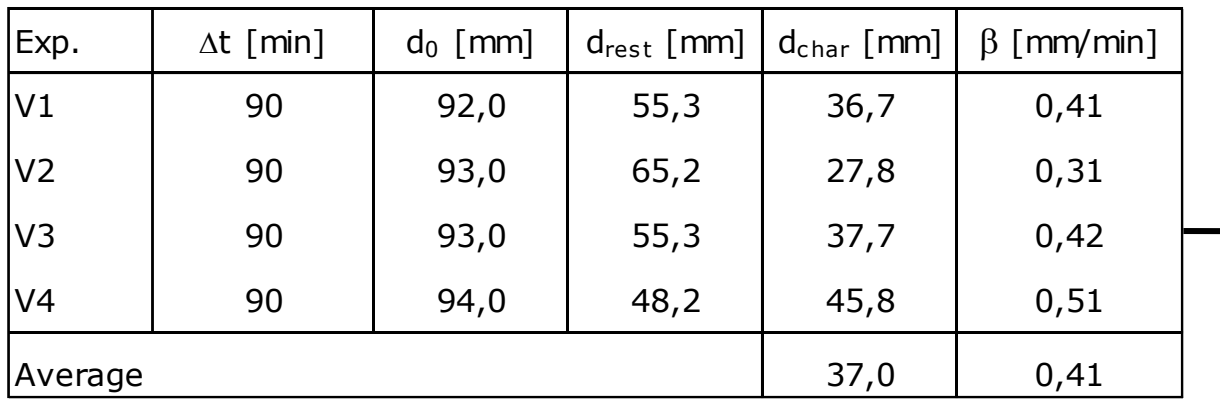

 $\beta =$  $d_{char}$  $\Delta t$ 

average combustion rate  $\mathbb{E}$  = 0,41 mm/min

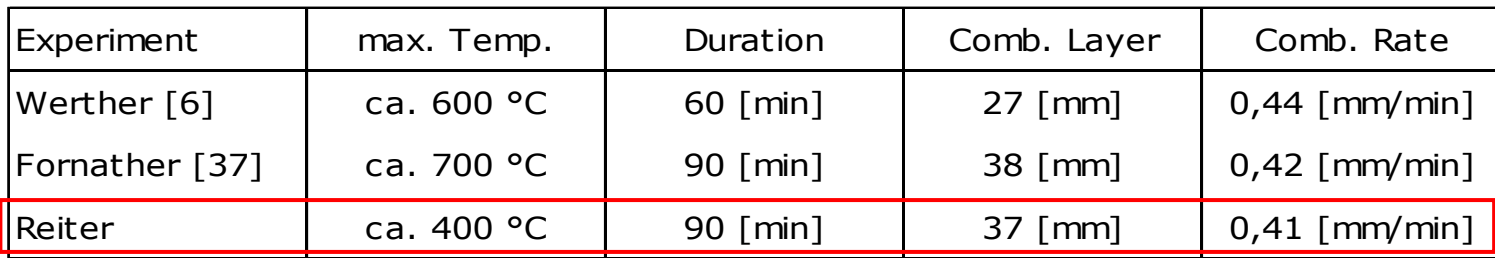

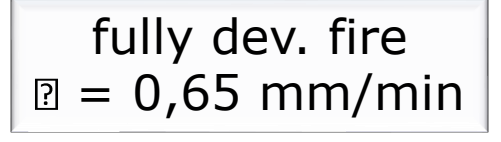

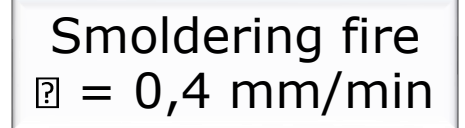

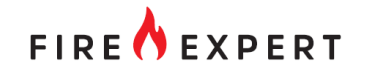

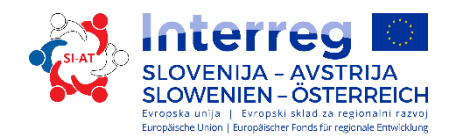

### Targets

- Parameter study for determination of residual behavior after fire damage
- Behavior of composite slap during and after fire
- Refurbishment of fire damage

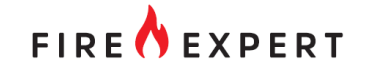

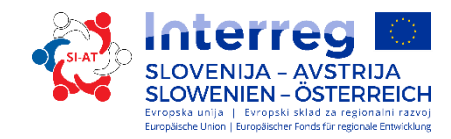

### Parameter study

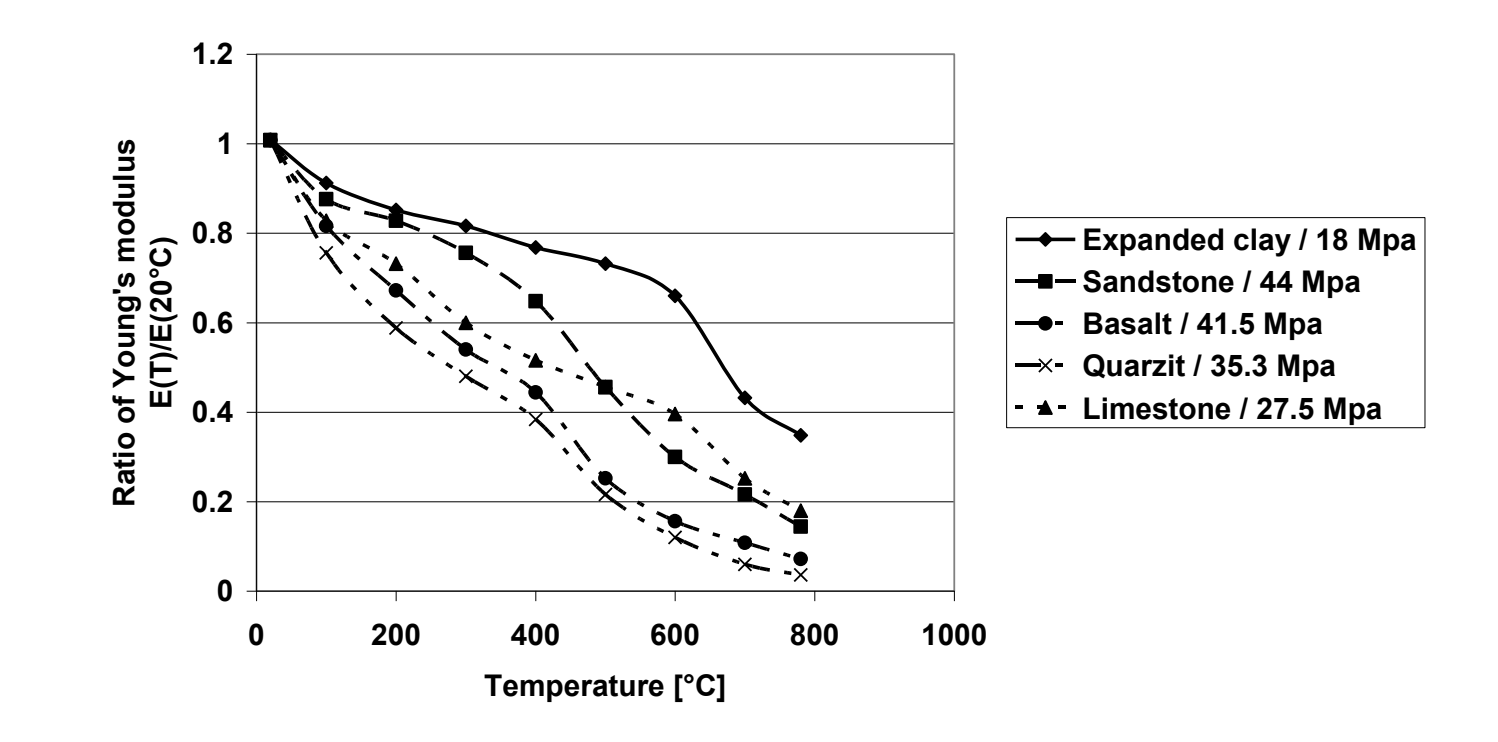

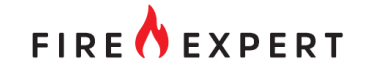

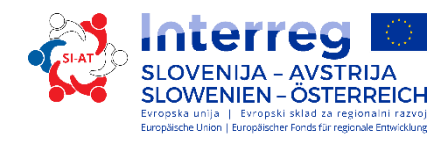

### Parameter study

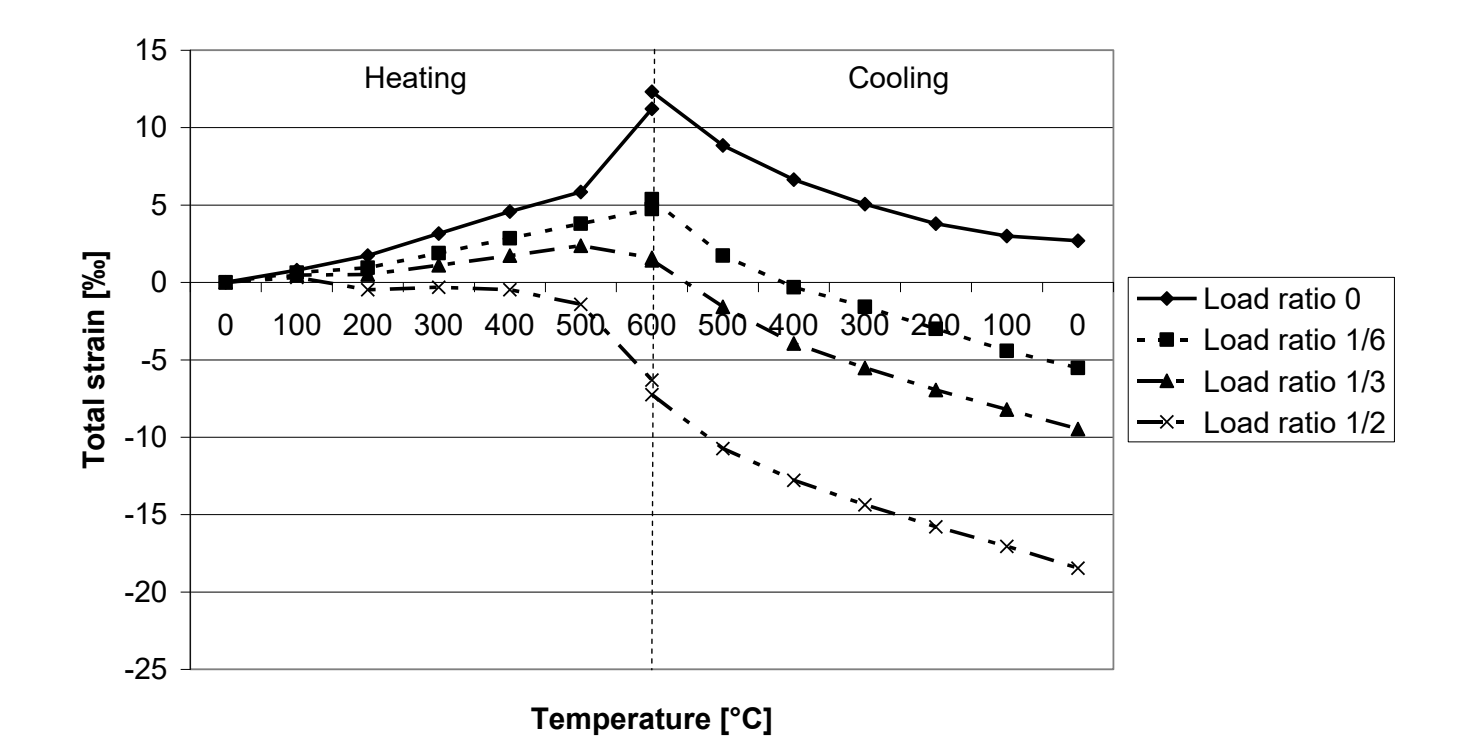

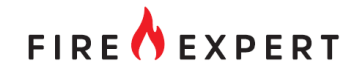

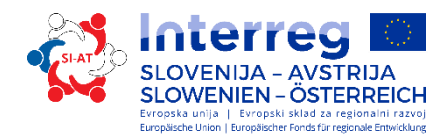

### Experiment

### • Variation of:

- concrete C25/30, C35/45
- mortar sealing
- gypsum board
- plastic pipes between reinforcement and cover
- Cooling
- Joint and bond in composite slap

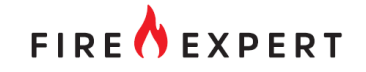

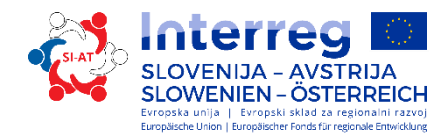

### Experiment – composite slaps

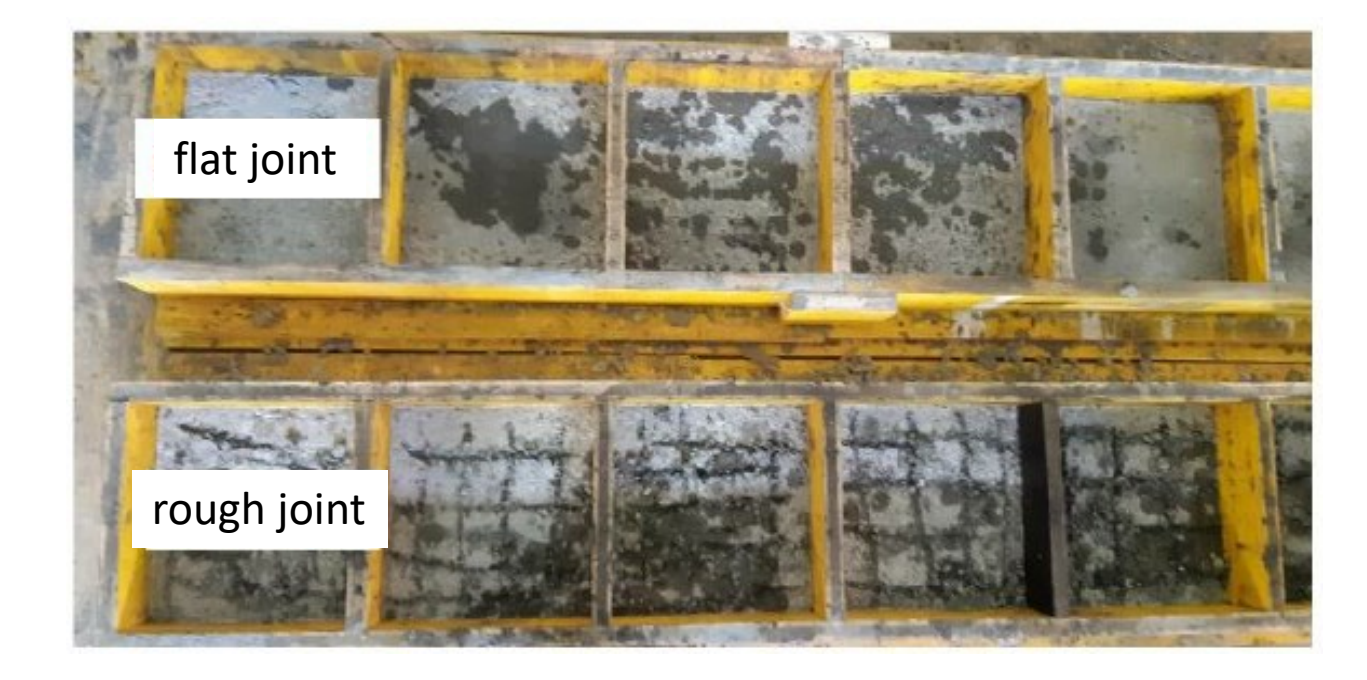

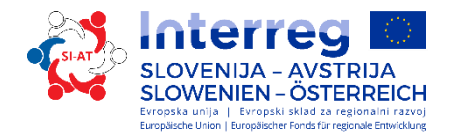

### Experiment – store (90 d) and preparation

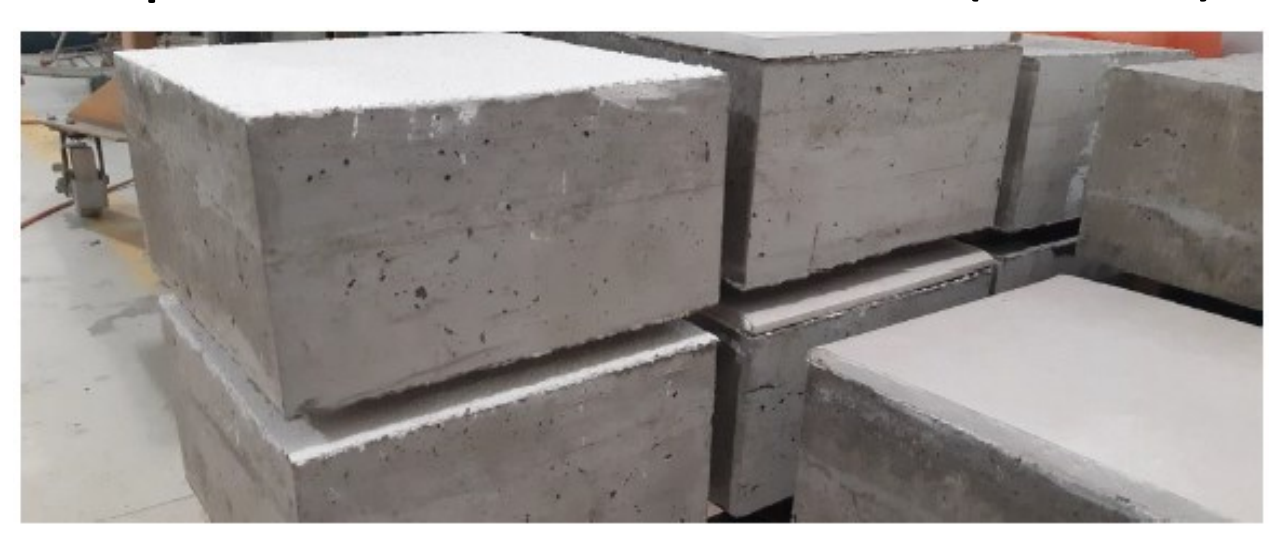

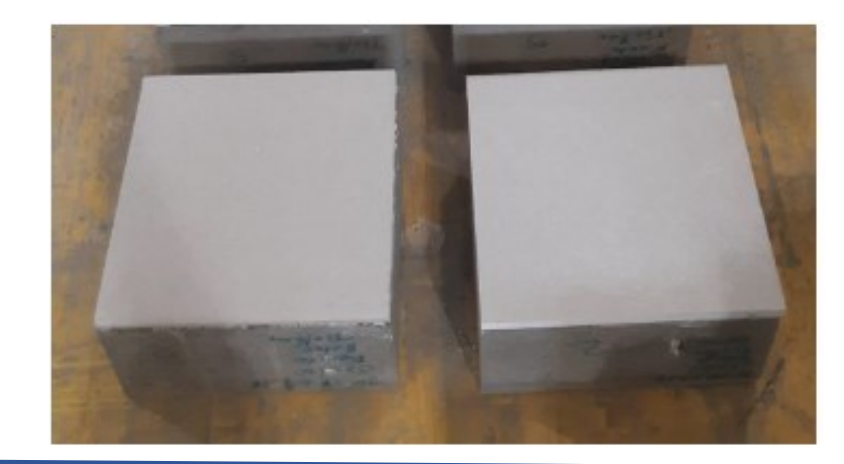

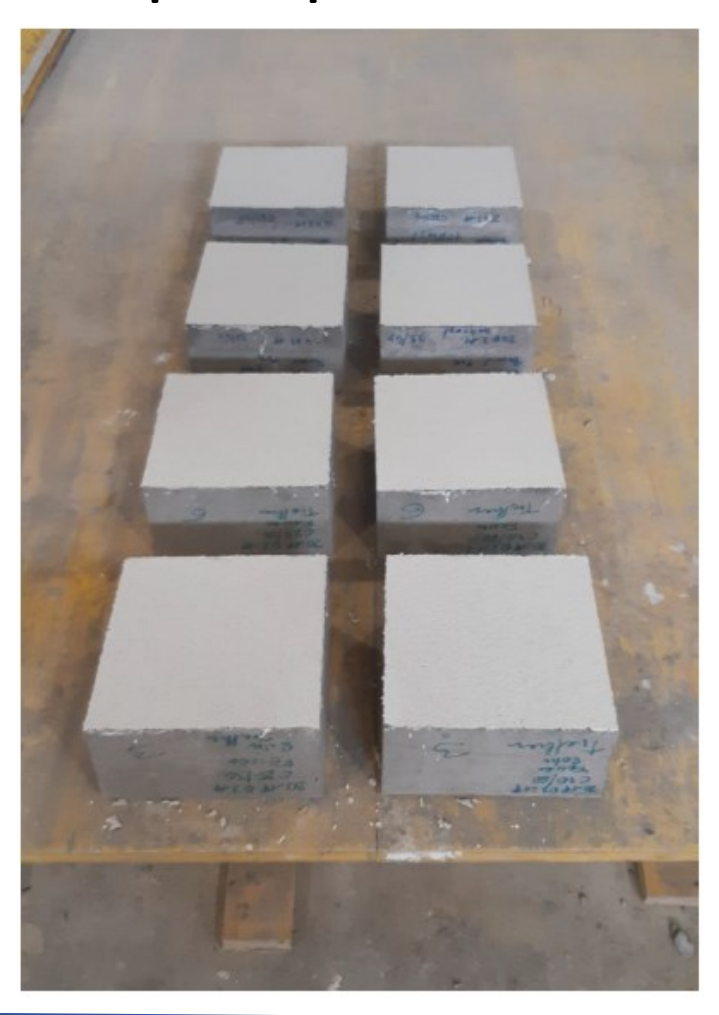

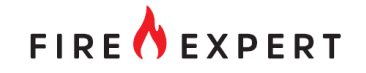

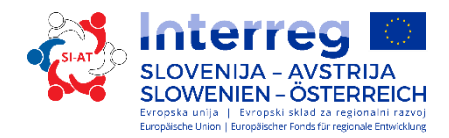

### Experiment – fire test

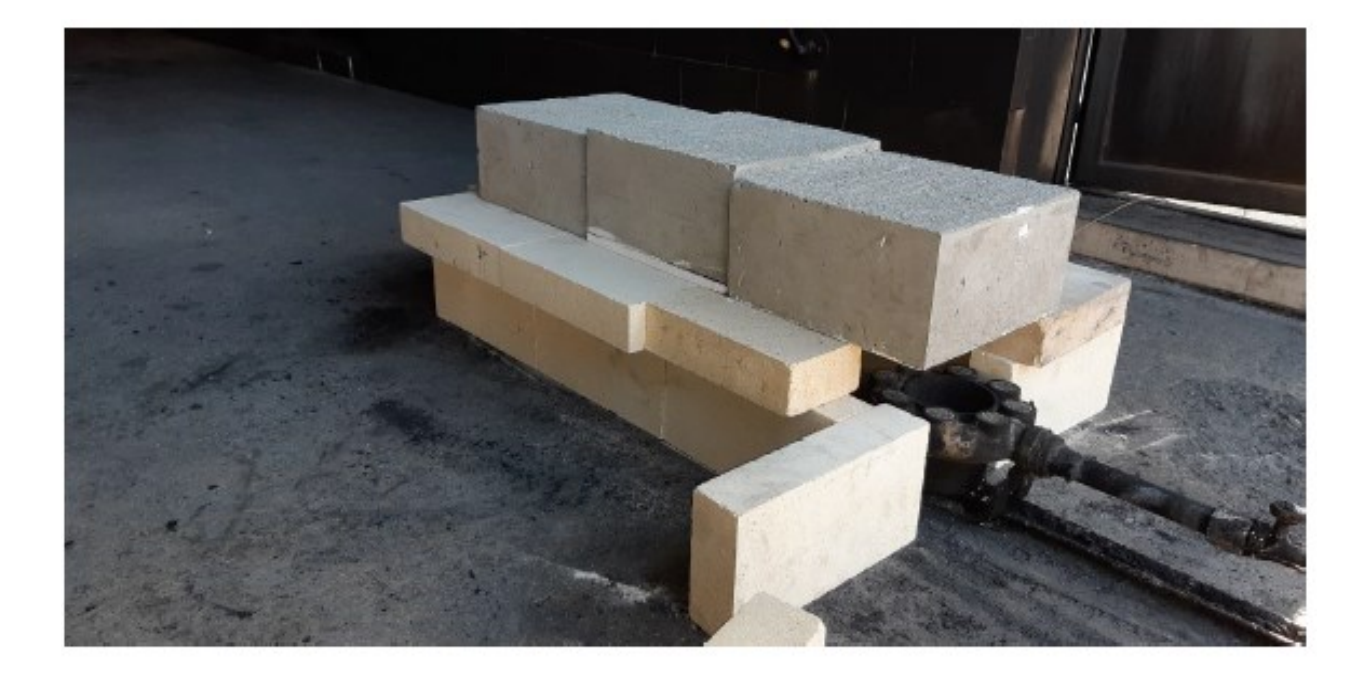

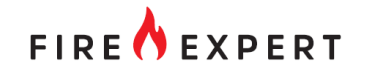

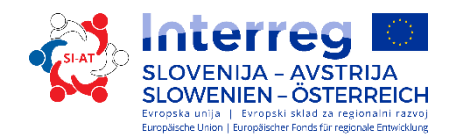

## Experiment – fire test

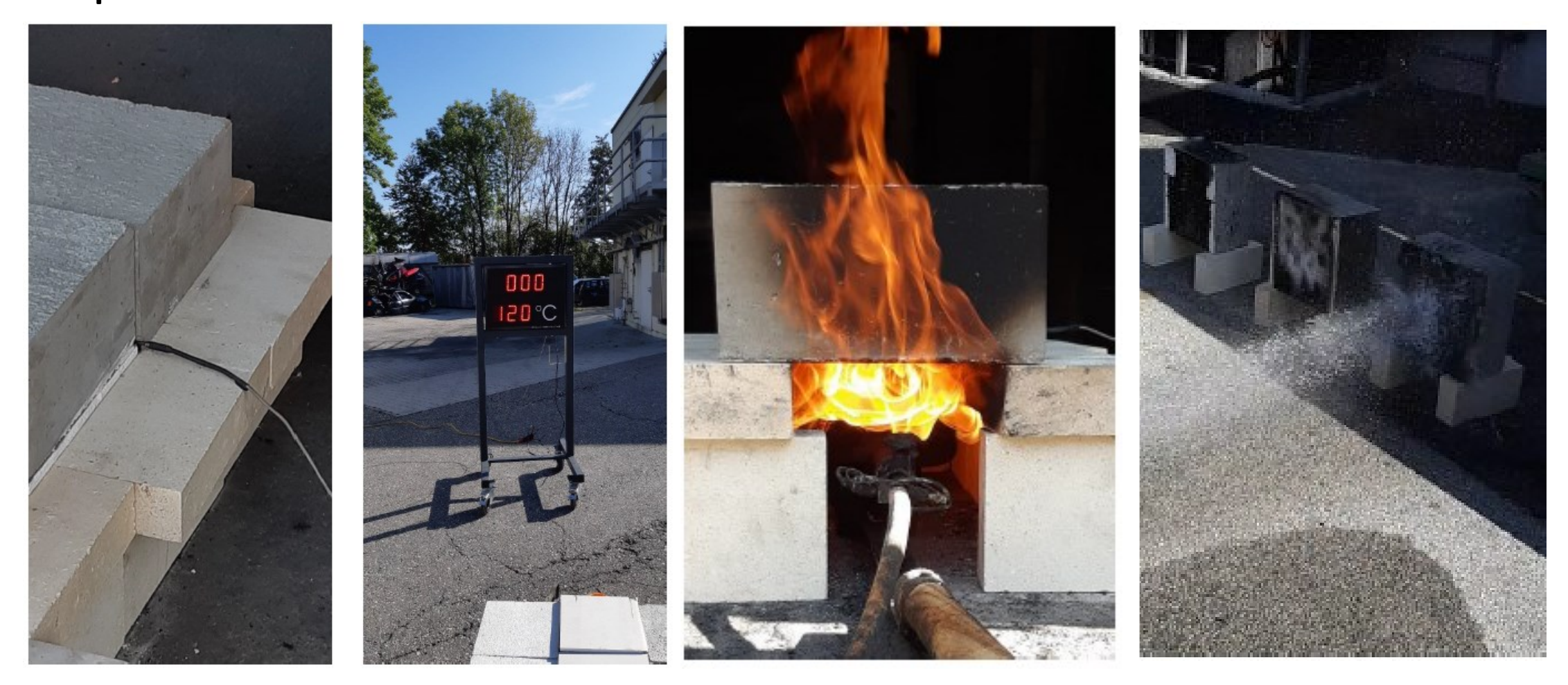

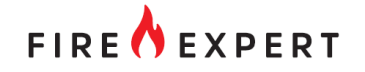

### Results

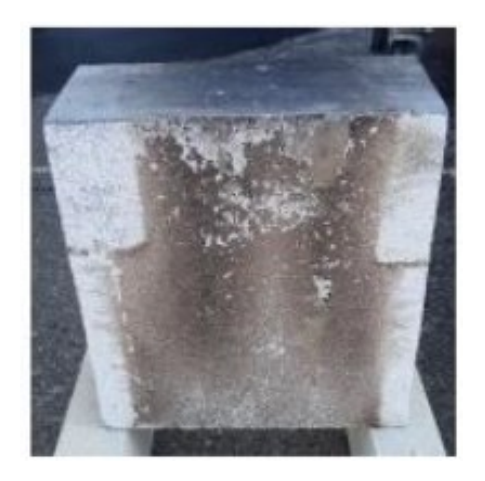

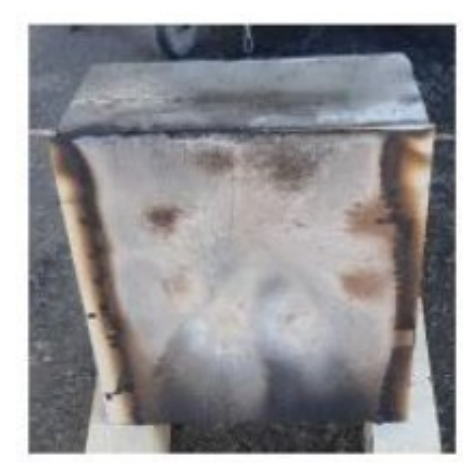

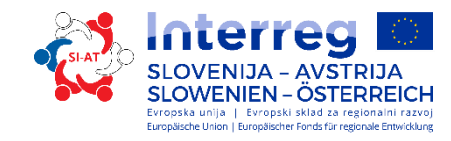

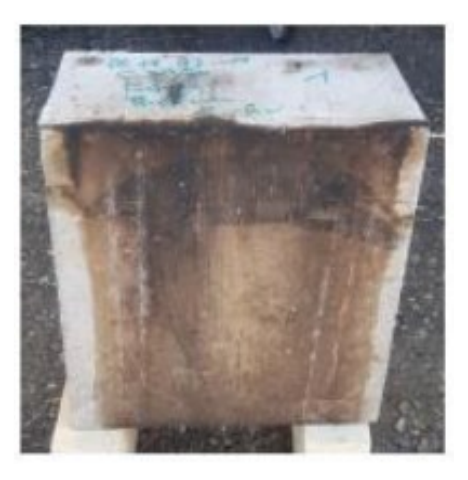

Mortar, small spallings and all mortar, small spallings

no sealing with paper gypsum is damaged

C25/30, only carbon black

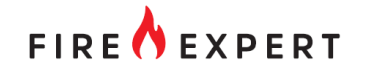

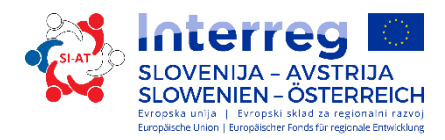

### Results – composite slaps

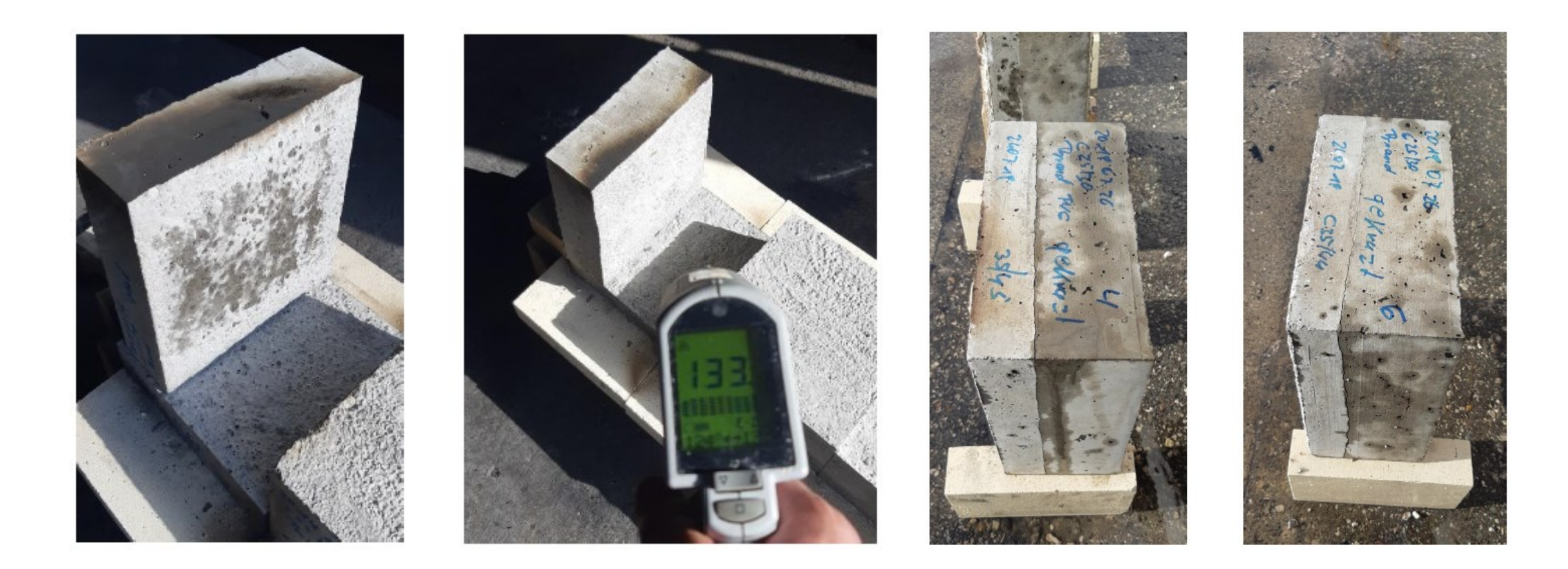

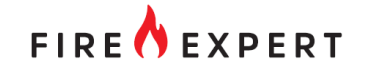

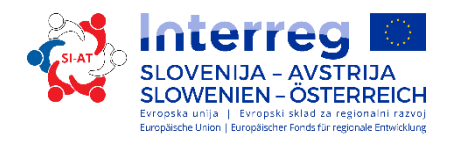

### Results – Parameter – Compressive strength

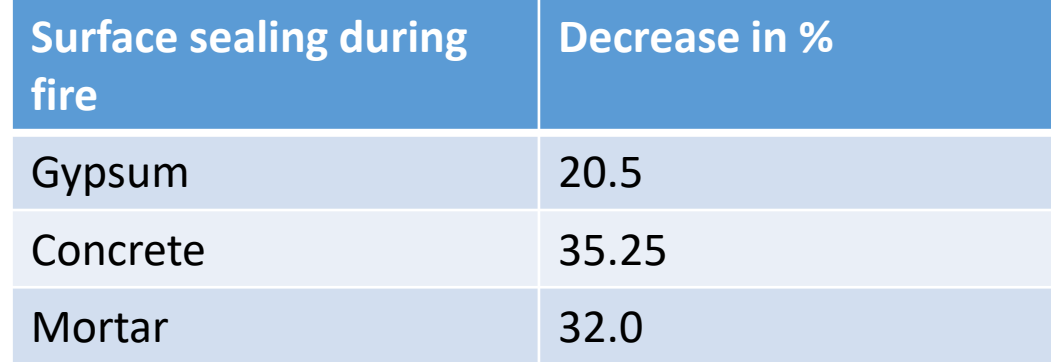

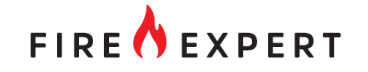

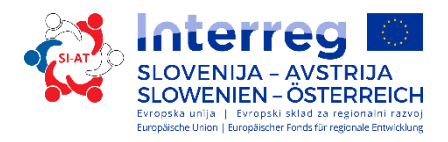

### Results – Parameter – tensile adhesive strength

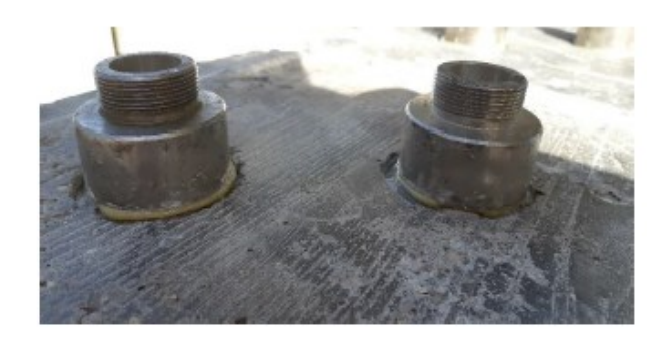

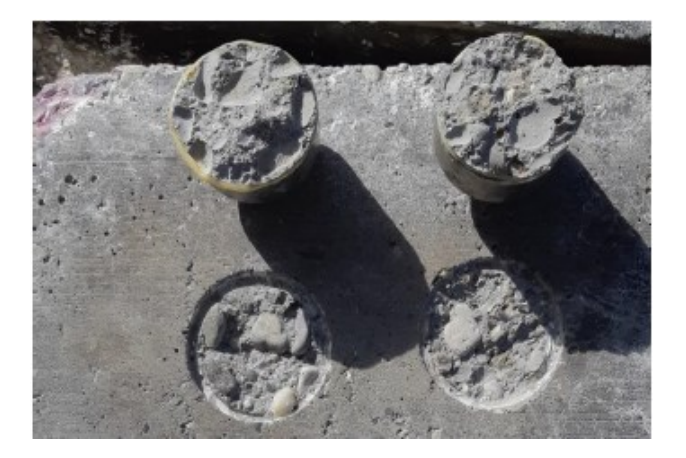

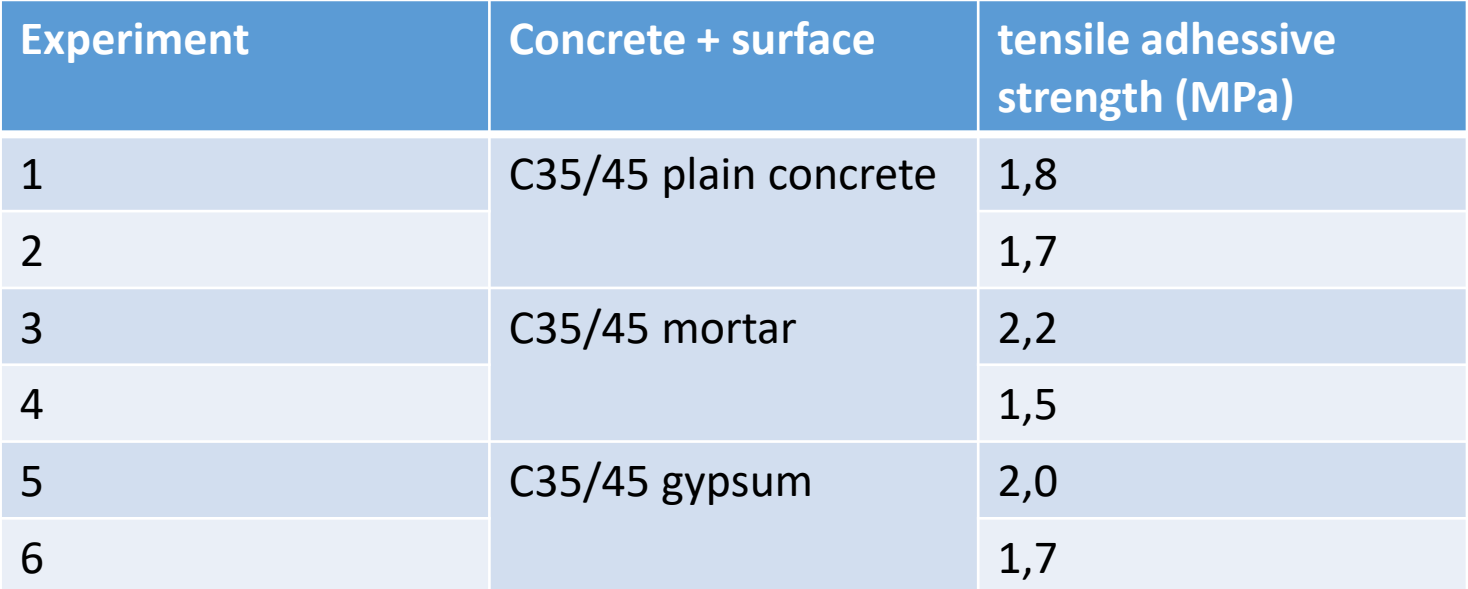

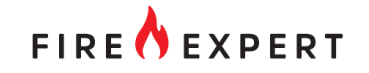

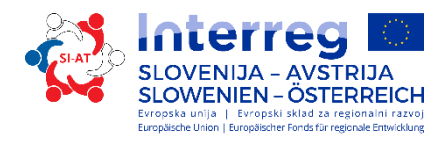

### Discussion composite slaps

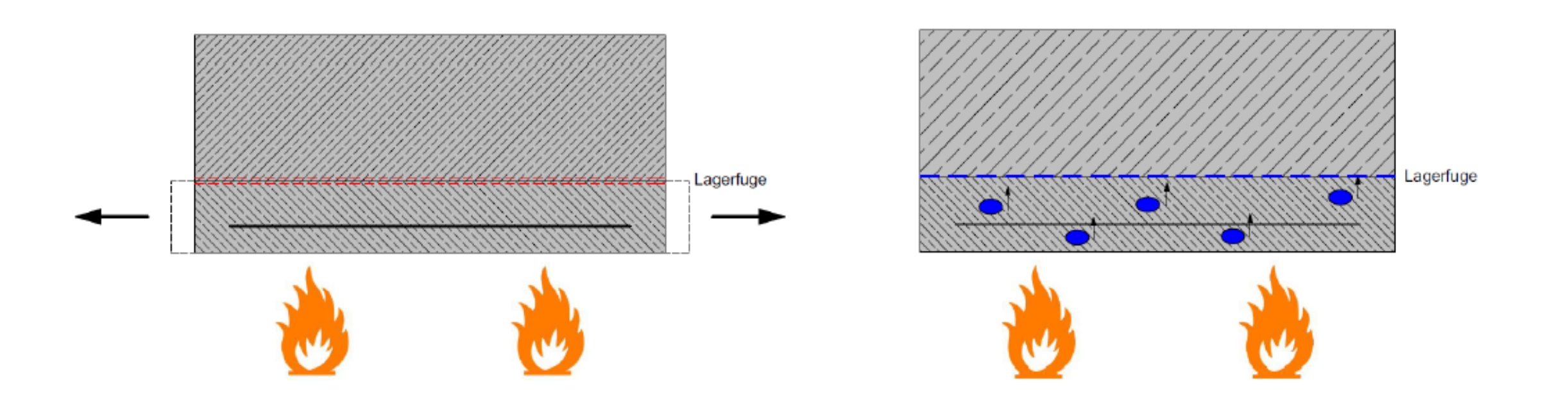

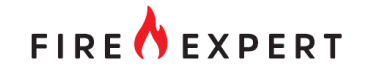

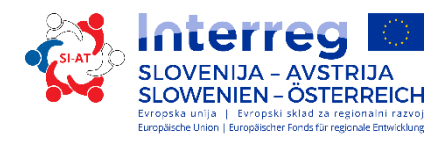

### Discussion composite slaps

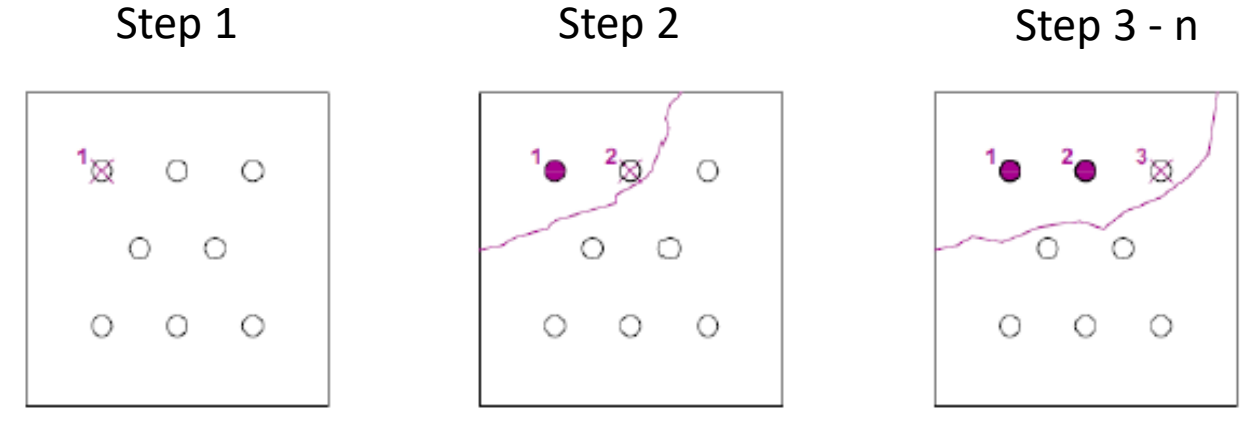

- Drilling hole between the 2 layers of the composite C
- Drilling hole between the 2 layers of the composite with injection tube  $\boxtimes$ 
	- Drilling hole between the 2 layers of the composite closed

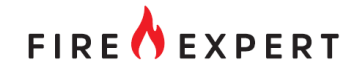

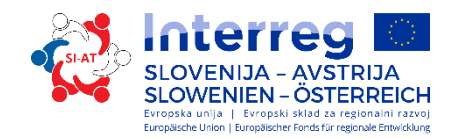

# Thank you.

- Questions?
- Comments?